# RÉPUBLIQUE ALGÉRIENNE DÉMOCRATIQUE ET POPULAIRE Ministère de L'enseignement Supérieur et de la Recherche Scientifique Université IBN KHALDOUN Tiaret

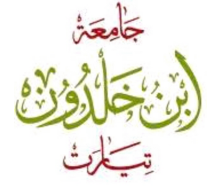

Faculté de Mathématiques et Informatique Spécialité : Mathématiques Appliquées Option : Analyse fonctionnelle et équations différentielles

# MÉMOIRE

Présenté en vue d'obtenir le diplôme de MASTER

Présenté par :

Hadji Djazia Mhamdi Nabila

Khenig Meriem Chelik Halima

THÈME

Résolution numérique des équations aux dérivées partielles

par la méthode des différences finies

Soutenu le : 26-06-2018

## Devant Le Jury Composé par :

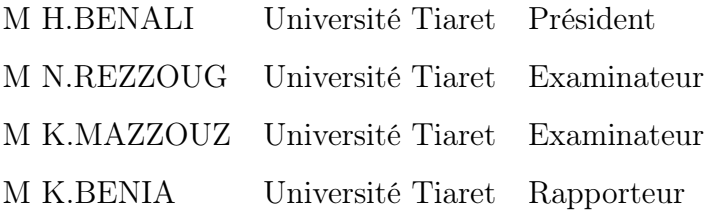

Année Universitaire : 2017/2018

# *Remerciements*

*Nous remercions ALLAH pour la volonté, la santé et le courage dont il nous a doté durant notre vie. Nous tenons à adresser nos sincères remerciements : A Monsieur K .Benia, enseignant au département de mathématiques de l'université Ibn Khaldoun Tiaret Pour avoir bien voulu nous encadré et pour le temps qu'il nous a accordé ainsi que les précieux conseils qu'il nous a prodigué. A Tous les membres du Jury M H.Benali, M N.Razzoug et M K.Mazzouz pour avoir examiner notre mémoire. Au Chef département de Mathématiques Ibn khaldoun Tiaret Monsieur A.larabi Nous remercions également vivement Madame S. Sabite, madame Cherit*

## *et M Diab*

*Et tous les enseignants du département de mathématiques. Et tous ceux qui ont participé de prés ou de loin à la réalisation de ce travail.*

*Ce travail est dédié à : La plus chére aux monde ma mère et mon père. Qui m'ont soutenu et encouragé durant toute ma vie. A mes frères « Lakhdar » « Abed Essatar » A ma sœur « malika » A ma sœur « Halima » ( Rahimaha Allah) Elle était la seule à attendre de me voir au sommet du succès ce qui donner un sens à mes objectifs. A ma grande famille « Hadji » A mes amis surtout F.fatima A mes collègues dans ce travail : M.Nabila, KH.Meriem et CHelik Halima A tout le personnel de Mathématiques Pures et Appliquées J'adresse mes remerciements sincères.*

*Hadji Djazia*

*Ce travail est dédié à : Mes chers parents qui m'ont donné la chance de suivre mes études. Mes chers frères et leurs femmes Mon frère « Salim » mes chers sœurs « Habiba » « Meriem ». Ma grande famille « Mhamdi ». Mes chers amies surtout W.Fadhila, D.Fatna, K. Bechra B.Wahiba, S.Fatiha , A.Alia . A mes collègues dans ce travail : H.Djazia, KH.Meriem et CHelik Halima tous ceux que j'aime et qui m'aime,j'espère que nous garde les belles souvenirs "La vie est très belle avec les personnes qui nous aime".*

*Mhamdi Nabila*

*Ce travail est dédié à :*

*A mon père, mon premier encadrant, depuis ma naissance. A ma mère qui ma donné un grand soutien tout le long de ma carrière d'étudiante. A mon frère Mohamed Amin et mes Sœurs. A ma grande famille « Khenig », « Mellahi » A tous mes chères amis et spécialement : M.fatima A mes collègues dans ce travail : H.Djazia, M.Nabila et CHelik Halima. A tous ceux que j'aime et qui m'aime, je dédie ce travail tout en leur souhaite une vie plaine de bonheur.*

*KHenig Meriem*

*Ce travail est dédié à :*

*A mes très chers parents pour leurs encouragements et sacrifices. A mes chères sœurs et surtout Nassima et Bouchra. A mon cherfrère Abdeallah et son fils Abdelkader. A mes amis Sofia, Yassmine, et en particulier Abderrahmane. A mes collègues dans ce travail : H.Djazia, M.Nabila et KHenig Meriem.*

*CHelik Halima*

## Table des matières

<span id="page-6-0"></span>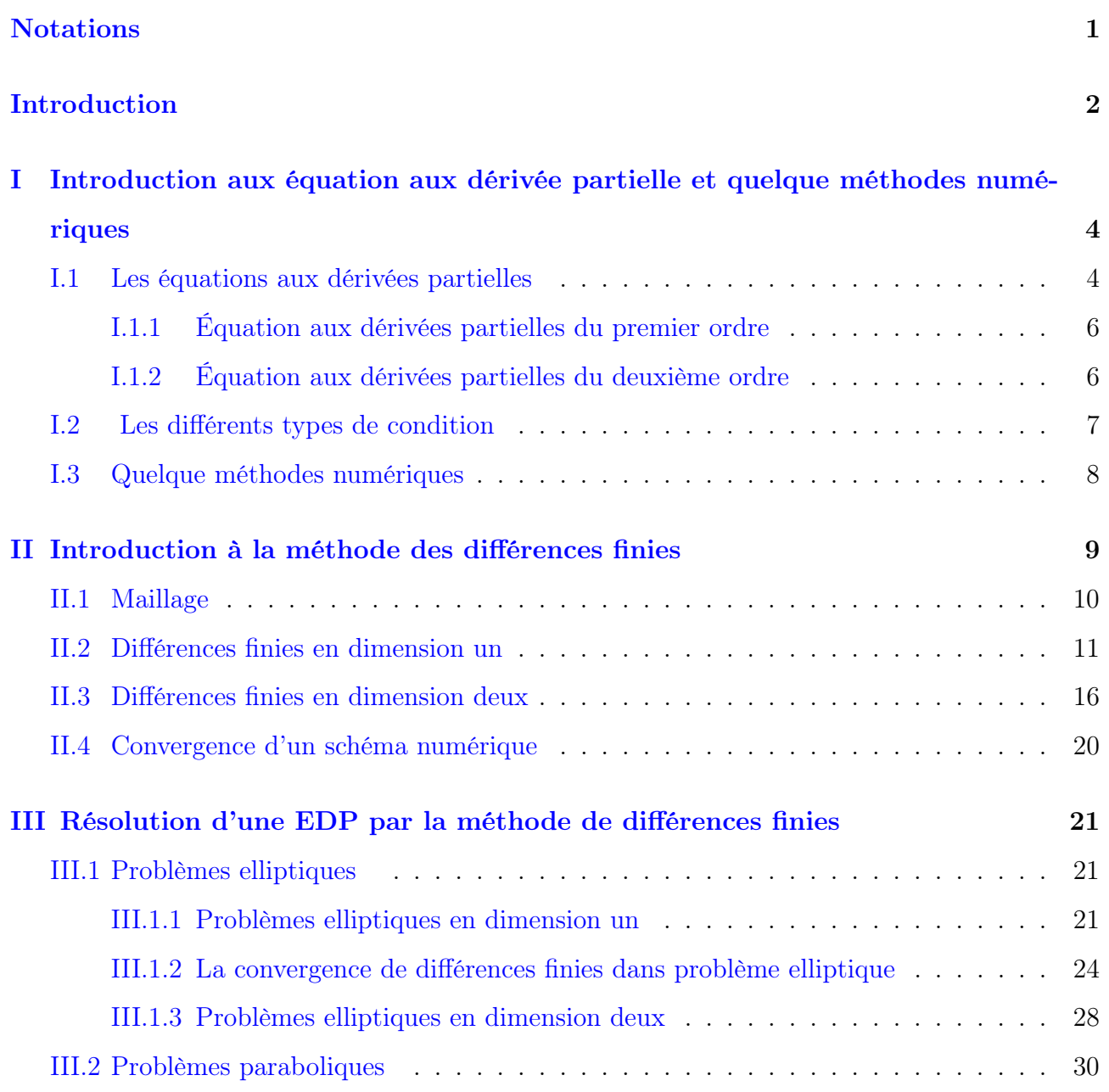

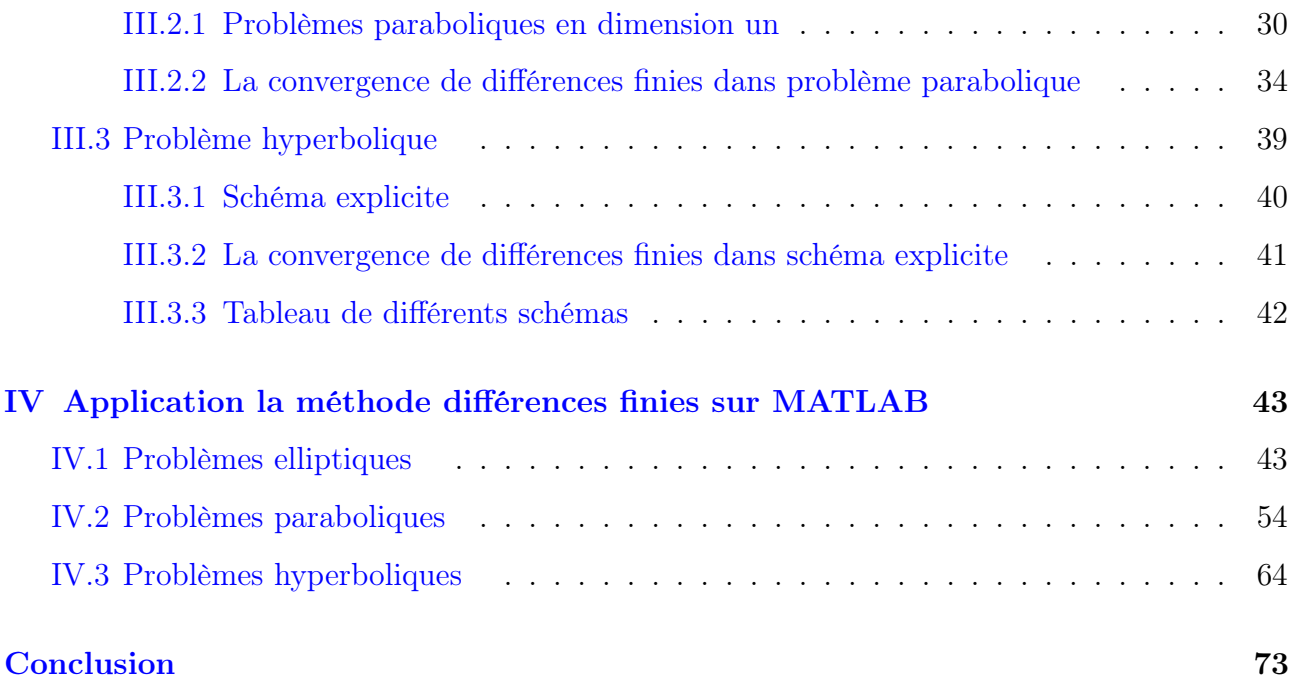

# Notations

- $\bullet~\mathbb{R}$  : Ensemble des réels.
- $\mathbb{R}_+^* : \mathbb{R}_+ \{0\}.$
- $\mathbb{R}^n$ : Espace vectoriel sur  $\mathbb{R}$ . des n-uples ordonnés  $(x_1, ..., x_j, ..., x_n)$ ,  $x_j \in \mathbb{R}$ .
- $\bullet$   $C$ : L'espace des fonctions continues dérivables.
- $L^2: \{f \text{ mesurable et } ||f||_{L^2} < \infty\}$
- $\Omega$ ,  $D$  : Ouvert de  $\mathbb{R}^n$ .
- $\partial\Omega$ : bord de  $\Omega$ .
- Nabla  $\nabla$ : représenté l'opérateur gradient, Soit  $U$  une fonction de  $\mathbb{R}^n$  dans  $\mathbb{R}$  le gradient noté aussi grad  $U(x)$  est :

$$
\nabla U(x) = \left(\frac{\partial U}{\partial x_1} \cdots \frac{\partial U}{\partial x_n}\right)
$$

• Delta ∆ : Opérateur laplacien. Soit u une fonction, laplacien est :

$$
\Delta U(x) = \sum_{i=n}^{n} \frac{\partial^2 U}{\partial x_i^2}
$$

- Dérivée normale :  $\frac{\partial u}{\partial x}$  $\frac{\partial u}{\partial v} = \overrightarrow{v}$ .grad u.
- $f_x$  :  $\frac{\partial f}{\partial x}$  $\partial x$
- $\bullet$   $f_y$  :  $\frac{\partial f}{\partial x}$  $\partial y$
- $\Delta t$  : Le pas de temps.
- le pas h : c'est le pas de millage.
- Nœuds : les point  $x_i$  de maillage.

## Introduction

<span id="page-9-0"></span>Les méthodes numériques ont été utilisées depuis l'antiquité pour l'évolution des quantités utilisées dans la vie courante. Ces méthodes ont par la suite été formalisées pour traiter certains problèmes précis. En terme modernes le but de ces méthodes est d'évaluer numériquement une quantité qui est solution d'une équation plus ou moins complexe. De manière générale, les approches numériques permettent de résoudre de manière approchée des problèmes ou l'approche analytique échoue. Notons que les méthodes numériques passent toujours par des discrétisation des problèmes analytiques en des problèmes numériques et qu'il existe une infinité des méthodes des discrétisation d'une équation mais le plus couramment utilisées pour résolution des équations aux dérivées partielles sont : la méthode des volumes finies, la méthode des éléments finies et la méthode des différences finies.

L'objective principale de ce mémoire est l'application de la méthode des différences finies sur les différents types des équations aux dérivées partielles (EDP) de deuxième ordre.

Ce travail est formalisé principalement en plus d'une introduction et quatre chapitres.

Dans le premier chapitre on donne certaines généralités sur les équations aux dérivées partielles et les différents types des conditions aux limites, en plus on présente des rappels sur les méthodes numériques.

Le deuxième chapitre est consacré à la méthode des différences finies, basé sur la discrétisation de maillage, le développement de Taylor et la convergence d'un schéma numérique.

Dans le troisième chapitre nous nous intéresserons à étudier la résolution des EDPs hyperbolique, parabolique et elliptique par la méthode de différence finies.

Dans le dernier chapitre on a terminé notre travail par la transformation des systèmes des EDPs en un système algébrique qui sera résolu et les résultats sont obtenu grâce à MATLAB. En fin cette thèse est clôturée par une bibliographie.

# Chapitre I

# <span id="page-11-0"></span>Introduction aux équation aux dérivée partielle et quelque méthodes numériques

<span id="page-11-1"></span>Dans ce chapitre nous allons présenté quelques rappelles fondamentaux utilisés dans notre travail.

## I.1 Les équations aux dérivées partielles

Les équations aux dérivées partielles (en abrégé : EDP), C'est le domaine le plus étudié dans notre carrière universitaire, elles sont essentielles dans la compréhension scientifique pour les différents domaines physique, chimie, informatique...et mathématique.

Dans cette partie nous présentons certaines généralités simples concernant les EDPs.

Nous visons essentiellement les équations linéaires et quasi-linéaire (à savoir les trois grands famille : hyperbolique, parabolique et elliptique).

En plus, nous intéressons sur les différents types des conditions ( aux limite, initiale).

#### Définition 1.1 (application partielle) :

Soit  $f: \mathbb{R}^2 \to \mathbb{R}$  et  $(x_0, y_0) \in \mathbb{R}^2$ . On appelle applications partielles associées à f en  $(x_0, y_0)$ les deux applications de R dans R obtenues en figeant l'une des variables :

$$
f_1: x \mapsto f_1(x) := f(x, y_0)
$$
 et  $f_2: y \mapsto f_2(y) := f(x_0, y)$ 

La notion de dérivée partielle de f en un point  $(x_0, y_0)$  est alors particulièrement simple : il s'agit des dérivées des applications partielles associées à  $f$  en  $(x_0, y_0)$ .

## Définition 1.2 (dérivée partielle) :

Soit  $\Omega \subset [a, b[\times]c, d]$  dans  $\mathbb{R}^2$  et  $f : \Omega \subset \mathbb{R}^2 \to \mathbb{R}$  une application. Soit  $(x_0, y_0) \in \Omega$ et  $f_1$ :  $]a, b[ \rightarrow \mathbb{R}$  l'application définie par :

$$
f_1(x) = f(x_0, y_0)
$$

On dit que f admet une dérivée partielle par rapport à la première variable en  $(x_0, y_0)$  lorsque  $f_1$  est dérivable en  $x_0$  et on note  $\partial_1 f(x_0, y_0)$  ou encore  $\partial_x f(x_0, y_0)$  le nombre  $f'_1(x_0)$ .

## Définition 1.3 :

Une équation aux dérivées partielles ou équation différentielle partielle est une équation dont les solutions sont les fonctions inconnues vérifiant certaines conditions concernant leurs dérivées partielles. C'est une équation mathématique contenant en plus de la variable dépendante (u dans les cas suivants) des variables indépendantes  $(x, y, ...) \in \mathbb{R}^n$  et une ou plusieurs dérivées partielles qu'on peut écrire sous la forme :

$$
F\left(x, y, ..., u, \frac{\partial u}{\partial x}, \frac{\partial u}{\partial y}, \frac{\partial^2 u}{\partial x^2}, \frac{\partial^2 u}{\partial y^2}, ...\right) = 0
$$

## Définition 1.4 :

On appelle ordre d'une EDP l'ordre de la plus élevé des dérivées partielles intervenant dans l'EDP.

## Définition 1.5 :

La dimension d'une EDP est le nombre de variables indépendantes dont dépend la fonction inconnue u.

## Définition 1.6 :

Une équation aux dérivées partielles est dite linéaire si  $u$  et ces dérivées sont linéaire

( On peut écrire sous la forme :  $L(u) = f$ 

L : l'opérateur linéaire aux dérivées partielles associé à une EDP).

## Définition 1.7 :

<span id="page-12-0"></span>Une équation aux dérivées partielles est dite quasi-linéaire si elle est linéaire par rapport aux dérivées partielles d'ordre le plus élevé de la fonction u.

## I.1.1 Équation aux dérivées partielles du premier ordre

### Définition 1.8 :

Une équation dans laquelle figure une fonction u de plusieurs variables indépendantes  $(x_1, ..., x_n)$ et des dérivées partielles du premier ordre de u par rapport à ces variables, c'est-à-dire une équation de la forme suivante :

$$
F\left(x_1, ..., x_n, u, \frac{\partial u}{\partial x_1}, ..., \frac{\partial u}{\partial x_n}\right) = 0
$$

## <span id="page-13-0"></span>I.1.2 Équation aux dérivées partielles du deuxième ordre

On va prendre que la fonction à deux variables

### Définition 1.9 :

Soit u une fonction de deux variables  $x$  et  $y$ . On appelle équation aux dérivées partielles du deuxième ordre une relation de la forme suivante :

$$
F\left(x, y, u, \frac{\partial u}{\partial x}, \frac{\partial u}{\partial y}, \frac{\partial^2 u}{\partial x^2}, \frac{\partial^2 u}{\partial x \partial y}, \frac{\partial^2 u}{\partial y^2}\right) = 0
$$

#### Classification des équations aux dérivées partielles du deuxième ordre

<span id="page-13-1"></span>On considère l'EDP d'ordre 2, quasi linéaire, à deux variables sous la forme :

$$
a\left(u,\frac{\partial u}{\partial x},\frac{\partial u}{\partial y},x,y\right)\frac{\partial^2 u}{\partial x^2}+2b\left(u,\frac{\partial u}{\partial x},\frac{\partial u}{\partial y},x,y\right)\frac{\partial^2 u}{\partial x\partial y}+c\left(u,\frac{\partial u}{\partial x},\frac{\partial u}{\partial y},x,y\right)\frac{\partial^2 u}{\partial y^2}+f\left(u,x,y,\frac{\partial u}{\partial x},\frac{\partial u}{\partial y}\right)=0
$$
\n(1.1)

On classe les EDPs selon la valeur de  $\Delta = b^2 - 4ac$ , l'équation [\(1.1\)](#page-13-1) est :

- hyperbolique  $\text{si}: \Delta > 0$
- parabolique  $\quad$  si :  $\Delta = 0$
- elliptique  $\text{si}: \Delta < 0$

#### Définition 1.10 :

On appelle problème aux limites une équation aux dérivées partielles muni des conditions aux limites sur la totalité de la frontière du domaine sur lequel elle est posée.

#### Définition 1.11 :

On dit qu'un problème est bien posé si pour toute donnée , il admet une solution unique et si cette solution dépend continument de la donnée.

## <span id="page-14-0"></span>I.2 Les différents types de condition

Contrairement aux EDO, les conditions initiales ne suffisent pas pour assurer l'unicité de solution, il faut également fournir des conditions aux limites pour certaines types d'équations (exm : EDPs elliptiques) le compte des conditions initiales n'a pas de sens.

Les conditions initiales et les conditions aux limites se distinguent de la manière suivante :

Condition initiale : Une condition initiale s'applique pour valeur donnée et unique d'une variable indépendante à partir de condition initiale, il est possible de déduire la solution pour toutes les autre valeurs de la variable indépendante.

Condition aux limite : Un condition aux limite est appliquée en tout point de frontière du domaine sur lequel on souhaite résoudre l' équation.

## Condition de Dirichlet

On appelle condition de Dirichlet une condition où on impose la valeur de la fonction cherchée sur le bord  $\partial\Omega$  est de la forme  $u = g$ .

Si  $g = 0$  on dit que la condition de Dirichlet est homogène.

Si  $g \neq 0$  on dit que la condition de Dirichlet est non homogène.

#### Condition de Neumann

On appelle condition de Neumann une condition où on impose la valeur de la dérivée normale de la fonction recherchée sur le bord  $\partial\Omega$  est de la forme  $\frac{\partial u}{\partial \Omega}$  $\frac{\partial}{\partial z} = g.$ 

#### Conditions de Fourier-Robin

<span id="page-14-1"></span>On appelle condition de Fourier-Robin une condition où on impose une relation entre la valeur de la dérivée normale de la fonction cherchée et sa valeur sur le bord ∂Ω.

# I.3 Quelque méthodes numériques

L'objet de cette section est de décrire quelque méthodes de résolution d'un système linéaire de la forme :  $Ax = b$ 

## Méthodes directes

Une méthode est dite directe si elle donne au bout d'un nombre fini d'opération une solution exacte du système, qui permettent de résoudre le système soit par triangularisation ou soit par factorisation de la matrice A.

#### Méthode de Gauss

La méthode d'élimination de Gauss a pour but de transformer A en une matrice triangulaire supérieur A', ensuite résoudre le système  $A'x = b'$  donc la solution est exactement la solution de  $Ax = b$ .

#### Méthode de Gauss-Jordan

Le même que dans la résolution de Gauss. Pour des raisons d'organisation des calculs on emploie souvent la technique de Gauss-Jordan pour calculer l'inverse d'une matrice

$$
\{Ax_i = e_i, i = 0, ..., N\}
$$

telque  $e_i = (0, ..., 0, 1, 0, ..., 0)$  et  $Ax_i$  le i-ème vecteur colonne de  $A^{-1}$ .

#### Méthode de Cholesky

Méthode de factorisation pour une matrice  $A$  définie positive et symétrique, Il existe une unique matrice l triangulaire inférieure dont les termes diagonaux sont strictement positifs telle que  $A = ll<sup>t</sup>$ . Le système à résoudre  $Ax = b$  se ramené alors à la résolution de deux systèmes triangulaires :

$$
ly = b
$$
 et  $l^t x = y$ 

# Chapitre II

## <span id="page-16-0"></span>Introduction à la méthode des différences finies

La méthode des différences finies est l'une des techniques de recherche de solution approchée pour les équations aux dérivées partielles qui consiste à résoudre un système de relation (schéma numérique) liant les valeurs des fonctions inconnues en certains points suffisamment proches les uns des autres.

Le principe fondamental de cette méthode consiste à appliquer au domaine d'étude un maillage, ensuite en appliquant le développement de Taylor de la fonction à déterminer dans chaque nœuds du maillage.

L'objectif étant de calculer ces valeurs discrètes  $u_i$  comme étant une bonne approximation de  $u(x_i)$  (valeur de la solution exacte aux points de discrétisation) points de grille  $x_i$ 

$$
0 \le i \le N : u_i \simeq u(x_i)
$$
 avec  $i = \{0, ..., N\}$ 

Dans ce chapitre nous allons présenter les différentes étapes de la méthode :

- La discrétisation du maillage.
- Les dérivées partielles (dérivées premier,seconde...) et le développement de Taylor.
- <span id="page-16-1"></span>– Le schéma numérique et sa convergence.

# II.1 Maillage

## Définition 2.1 :

On appelle maillage un ensemble des points isolés (nœuds) situés dans le domaine de définition sur lequel on va applique la méthode des différence finies. Le maillage comprend également des points trouvées sur la frontière du domaine (ou au moins proche de cette frontière) afin de pouvoir imposer les conditions initiales ou la condition aux limite, avec une précision suffisante. Pour une application définie sur un segment de R, on ajoutera en général les deux extrémités du segment, mais pour un maillage en dimension supérieure, nous serons amenés à choisir éventuellement des points du contours du domaine de définition.

## Définition 2.2 :

On appelle le pas de maillage la plus grande distance entre deux points (nœuds) successifs voisins situées sur le droit parallèle à l'un des axes. En dimension 1, cela simplifie en différence des abscisses. Le pas (global) de l'approximation peut être défini comme le plus grand pas de maillage.

## Le développement de Taylor en dimension  $m$  d'ordre  $n$

## Théorème 2.1 :

Soit  $x = (x_1, ..., x_n)$  on considère la fonction  $f(x)$ . Soit  $a = (a_1, ..., a_n)$  suppose que f est différentiable dans la boule ouverte  $B$  qui contient  $a$ . Si  $f(x)$  est différentiable dans la boule ouverte B avec  $a \in B$  et  $x \in B$ , Alors

$$
f(x) = \sum_{k=0}^{n} \frac{1}{k!} \sum_{j_1...j_k=1}^{m} \frac{\partial^k f}{\partial x_{j_1}...\partial x_{j_k}}(a)(x_{j_1} - a_{j_1})...(x_{j_k} - a_{j_k}) + o(x - a)
$$

# <span id="page-18-0"></span>II.2 Différences finies en dimension un

On discrétise le segment [ 0,1] avec :

$$
x \leftarrow x_i \qquad x_i = x_1 + (i - 1)h
$$

Figure 2.1 – Maillage en dimension 1

## Expression des dérivées premières

## Différences finies en avant

La fonction  $f$  est connue aux points  $x_i$  (points pivots) du domaine d'analyse. A l'aide de la formule de Taylor on développe la fonction  $f$  jusqu'à l'ordre 2

$$
f(x_i + h) = f(x_i) + h f'(x_i) + \frac{h^2}{2!} f^2(\xi)
$$
\n(2.1)

 $\xi$  abscisse d'un point se trouvant dans le voisinage de  $x_i$  avec

<span id="page-18-3"></span>
$$
x_i < \xi < x_i + h
$$

La la forme résolu est :

<span id="page-18-2"></span><span id="page-18-1"></span>
$$
f'(x_i) = \frac{f(x_i + h) - f(x_i)}{h} + o(h)
$$
\n(2.2)

avec  $o(h)$  l'erreur de consistance :

$$
o(h) = -\frac{h}{2!}f^2(\xi) \qquad x_i < \xi < x_i + h \tag{2.3}
$$

La formule de la dérivée première s'écrit en notation indicielle :

$$
f_i^1 = \frac{f_{i+1} - f_i}{h} + o(h)
$$

L'équation [\(2.2\)](#page-18-1) représente l'expression de la dérivée première de la fonction f écrite par un schéma de différences finies en avant ou différences progressives.

L'application "différence en avant", se justifier par le fait que la différence  $f_{i+1} - f_i$ est calculée aux points  $x_{i+1}$  et  $x_i$ , le point  $x_{i+1}$  se trouvant en " avant" de point pivot  $x_i$ . La formulation analytique de la dérivée est donnée par :

$$
f'(x) = \lim_{h \to 0} \frac{f(x+h) - f(x)}{h}
$$

La méthode de différence finies s'explique par le fait que le pas  $h$  ne peut être égal à 0 les dérivées sont calculées à l'aide des relations [\(2.2\)](#page-18-1) ou [\(2.3\)](#page-18-2) en utilisant une quantité finie de h. L'erreur commise est alors  $o(h)$ .

## Différences finies en arrière

En changeant h par  $-h$  dans l'équation  $(2.1)$  on obtient :

<span id="page-19-0"></span>
$$
f(x_i - h) = f(x_i) - hf'(x_i) + \frac{h^2}{2!}f^2(\xi) \qquad x_i - h < \xi < x_i \tag{2.4}
$$

La forme résolu est :

$$
f'(x_i) = \frac{f(x_i) - f(x_i - h)}{h} + o(h)
$$
\n(2.5)

avec l'erreur de consistance :

$$
o(h) = \frac{h}{2!}f^2(\xi) \qquad x_i - h < \xi < x_i
$$

L'erreur est de même ordre de grandeur que celle obtenue pour le schéma de différences en avant.

L'équation [\(2.5\)](#page-19-0) s'écrit en notation indicielle :

$$
f_i^1 = \frac{f_i - f_{i-1}}{h} + o(h)
$$

L'équation [\(2.5\)](#page-19-0) représente l'expression de la dérivée première de la fonction f écrire par un schéma de différence finies en arrière ou différence finies régressives.

L'application " différence en arrière ", se justifie par le fait que la différence  $f_i - f_{i-1}$ est calculée aux pointes  $x_i$  et  $x_{i-1}$ , le point  $x_{i-1}$  se trouvant en arriére" de point pivot  $x_i$ .

## Différences finies centrées

L'élimination de  $f(x_i)$  dans les équations suivante :

$$
f(x_i + h) = f(x_i) + h f'(x_i) + \frac{h^2}{2!} f^2(x_i) + \frac{h^3}{3!} f^3(\xi)
$$

$$
f(x_i - h) = f(x_i) - h f'(x_i) + \frac{h^2}{2!} f^2(x_i) - \frac{h^3}{3!} f^3(\xi)
$$

permet de trouver la dérivée première par un schéma de différences centrées

$$
f'(x_i) = \frac{f(x_i + h) - f(x_i - h)}{2h} + o(h^2)
$$
  
avec 
$$
o(h^2) = -\frac{h^2}{6} f_i^3(\xi) \qquad x_i - h < \xi < x_i + h
$$

En notation indicielle :

$$
f_i^1 = \frac{f_{i+1} - f_{i-1}}{2h} + o(h^2)
$$

L'erreur est d'ordre de h 2 la dérivée première centrée est plus précise que dans le cas de différences en avant ou en arrière.

l'application "différence centrée", ce justifie par le fait que la différence entre  $f_{i+1}$  et  $f_{i-1}$ est calculer aux points  $x_{i+1}$  et  $x_{i-1}$  le point pivot se trouvant au centre de  $x_{i+1}$  et  $x_{i-1}$ .

## Expression des dérivées secondes

## Différences finies en avant

On écrit le développement de Taylor de  $f(x_i + h)$  et  $f(x_i + 2h)$ :

$$
f(x_i + h) = f(x_i) + hf'(x_i) + \frac{h^2}{2!}f''(x_i) + \frac{h^3}{3!}f^3(\xi)
$$
  

$$
f(x_i + 2h) = f(x_i) + 2hf'(x_i) + 2h^2f''(x_i) + \frac{8}{3!}h^3f^3(\xi)
$$

Éliminant  $f'(x_i)$  entre les deux équations, on obtient :

$$
f''(x_i) = \frac{f(x_i) - 2f(x_i + h) + f(x_i + 2h)}{h^2} + o(h)
$$

$$
avec \t o(h) = -hf^3(\xi) \t x_i < \xi < x_i + 2h
$$

$$
f_i^2 = \frac{f_i - 2f_{i+1} + f_{i+2}}{h^2} + o(h)
$$
 (2.6)

<span id="page-21-0"></span>L'équation [\(2.6\)](#page-21-0) représente l'expression de la dérivée seconde écrite par un schéma de différences finies en avant ou progressives.

## Différences finies en arrière

On considère le développement de Taylor de  $f(x_i - h)$  et  $f(x_i - 2h)$  :

$$
f(x_i - h) = f(x_i) - hf'(x_i) + \frac{h^2}{2!}f''(x_i) - \frac{h^3}{3!}f^3(\xi)
$$

$$
f(x_i - 2h) = f(x_i) - 2hf'(x_i) + 2h^2f''(x_i) - \frac{4}{3}h^3f^3(\xi)
$$

Éliminant  $f'(x_i)$  entre les deux équations, on obtient le schéma de différences finies en arrière de la dérivée seconde :

$$
f''(x_i) = \frac{f(x_i - 2h) - 2f(x_i - h) + f(x_i)}{h^2} + o(h)
$$
  
avec 
$$
o(h) = hf^3(\xi) \qquad x_i - 2h < \xi < x_i
$$

$$
f_i^2 = \frac{f_{i-2} - 2f_{i-1} + f_i}{h^2} + o(h)
$$

Ce dernier est une schéma de différences finies en arrière de la dérivée seconde.

## Différences finies centrées

On considère le développement de Taylor de  $f(x_i + h)$  et  $f(x_i - h)$  :

$$
f(x_i + h) = f(x_i) + h f'(x_i) + \frac{h^2}{2!} f''(x_i) + \frac{h^3}{3!} f^3(x_i) + \frac{h^4}{4!} f^4(\xi)
$$
  

$$
f(x_i - h) = f(x_i) - h f'(x_i) + \frac{h^2}{2!} f''(x_i) - \frac{h^3}{3!} f^3(x_i) + \frac{h^4}{4!} f^4(\xi)
$$

Éliminant  $f'(x_i)$  entre les deux équations, on a :

$$
f''(x_i) = \frac{f(x_i - h) - 2f(x_i) + f(x_i + h)}{h^2} + o(h^2)
$$

#### $avec$  $2) = -\frac{1}{16}$ 12  $h^2 f^4(\xi)$   $x_i - h < \xi < x_i + h$  $f_i^2 =$  $f_{i-1} - 2f_i + f_{i+1}$  $\frac{2J_i + J_{i+1}}{h^2} + o(h^2)$

Ce dernier est un schéma de différences finies centrée de la dérivée seconde.

### Exemple 2.1 :

On considère un pas  $\Delta x = 0.1$ , calculons grâce aux schéma de différences finies (a) en avant (b) en arrière (c) et centrée la dérivée premier de la fonction  $f(x) = x^2$  au point  $x = 2$ On a :

$$
x_i = 2, \Delta x = 0.1, x_{i+1} = x_i + \Delta x = 2.1, x_{i-1} = x_i - \Delta x = 1.9
$$
  
\n $f_i = f(2) = 4, f_{i+1} = f(2.1) = 4.41, f_{i-1} = f(1.9) = 3.6, f''(x) = 2.$   
\n(a) Différences finies en avant

(a) Différences finies en avant

$$
f_i^1 = \frac{f_{i+1} - f_i}{\Delta x} = 4.1, \qquad o(h) = -\frac{\Delta x}{2} f''(\xi) = -0.1.
$$

(b) Différences finies en arrière

$$
f_i^1 = \frac{f_i - f_{i-1}}{\Delta x} = 3.9, \qquad o(h) = \frac{\Delta x}{2} f''(\xi) = 0.1.
$$

(c) Différences finies centrées

$$
f_i^1 = \frac{f_{i+1} - f_{i-1}}{2\Delta x} = 4, \qquad o(h^2) = -\frac{\Delta x^2}{6} f_i^3(\xi) = 0.
$$

## <span id="page-23-0"></span>II.3 Différences finies en dimension deux

Dans ce cas on discrétise le domaine rectangulaire par des maillages formés de grilles perpendiculaires .

$$
Soit \t (x, y) \in [a, b] \times [c, d]
$$

On prend  $h_x$  et  $h_y$  les pas de discrétisation des intervalles [a, b]  $\times$  [c, d] respectivement.

- Discrétisation d'intervalle  $[a, b]$ :  $h_x =$  $b - a$  $n_x$  $(n_x \text{ étant le nombre d'intervalle sur } [a, b] )$  $\Rightarrow x(i) = x_i = a + i \times h_x \qquad i \in \{1, 2, ..., n_x\}$
- Discrétisation d'intervalle  $[c, d]$ :

 $h_y =$  $d - c$  $n_y$  $(n_y \text{ étant le nombre d'intervalle sur } [c, d] )$ 

 $\Rightarrow y(j) = y_j = a + j \times h_y$   $j \in \{1, 2, ..., n_y\}$ 

•  $x_{i+1} = a + (i+1)h_x = (a + ih_x) + h_x$ , dans la suite on note  $x_i + h_x$ ,  $x_i - h_x$ ,  $y_j + h_y$  et  $y_j - h_y$ par  $x_{i+1}$ ,  $x_{i-1}$ ,  $y_{j+1}$  et  $y_{j-1}$  (respectivement).

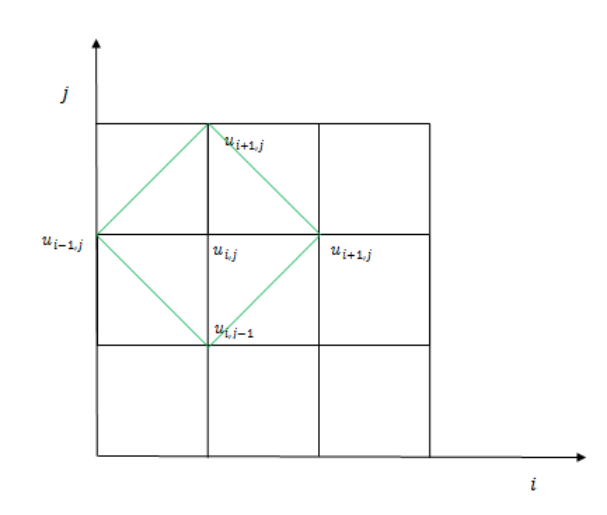

Figure 2.2 – Maillage en dimension 2

# Expression des dérivées premières :  $\frac{\partial f}{\partial \theta}$  $\partial x$

## Différences finies en avant

Soit  $f(x, y)$  une fonction de classe  $C^{\infty}$ .

Le développement de Taylor de  $f(\boldsymbol{x_i} + \boldsymbol{h_x}, y_j)$  est donné par :

<span id="page-24-0"></span>
$$
f(x_i + h_x, y_j) = f(x_i, y_j) + h_x f_x(x_i, y_j) + \frac{h_x^2}{2!} f^2(\xi, \eta)
$$
  
\n
$$
f_x(x_i, y_j) = \frac{f(x_i + h_x, y_j) - f(x_i, y_j)}{h_x} + o(h_x)
$$
  
\navec 
$$
o(h_x) = -\frac{h_x}{2!} f^2(\xi, \eta) \qquad x_i < \xi < x_i + h_x
$$
 (2.7)

En notation indicielle :

<span id="page-24-1"></span>
$$
f_x = \frac{f_{i+1,j} - f_{i,j}}{h_x} + o(h_x)
$$

## Différences finies en arrière

Le développement de Taylor de  $f(x_i - h_x, y_j)$  donné par :

$$
f(x_i - h_x, y_j) = f(x_i, y_j) - h_x f_x(x_i, y_j) + \frac{h_x^2}{2!} f^2(\xi, \eta)
$$
  
\n
$$
f_x = \frac{f(x_i, y_j) - f(x_i - h_x, y_j)}{h_x} + o(h_x)
$$
  
\navec 
$$
o(h_x) = \frac{h_x}{2!} f^2(\xi, \eta) \qquad x_i - h_x < \xi < x_i
$$
\n(2.8)

En notation indicielle :

$$
f_x = \frac{f_{i,j} - f_{i-1,j}}{h_x} + o(h_x)
$$

## Différences finies centrées

On fait la différence entre [\(2.7\)](#page-24-0) et [\(2.8\)](#page-24-1) on obtient :

$$
f_x = \frac{f(x_i + h_x, y_j) - f(x_i - h_x, y_j)}{2h_x} + o(h_x^2)
$$

$$
\text{avec} \qquad o(h_x^2) = -\frac{h_x^2}{6} f^3(\xi, \eta) \qquad x_i - h_x < \xi < x_i + h_x
$$

En notation indicielle :

$$
f_x = \frac{f_{i+1,j} - f_{i-1,j}}{2h_x} + o(h_x^2)
$$

# Expression des dérivées premières :  $\frac{\partial f}{\partial \theta}$  $\partial y$

Après l'expression de  $\frac{\partial f}{\partial x}$  $rac{\partial f}{\partial x}$  on a :  $\int f_y =$  $\begin{array}{c} \hline \end{array}$   $f_{i,j+1} - f_{i,j}$  $h_y$  $+ o(h_y)$  avec  $o(h_y) = -\frac{h_y}{2!}$  $\frac{\mu_y}{2!}f^2(\xi,\eta)$ et  $y_j < \eta < y_j + h_y$  (d.f avant)  $f_y =$  $f_{i,j} - f_{i,j-1}$  $h_y$ +  $o(h_y)$  avec  $o(h_y) = \frac{h_y}{2!} f^2(\xi, \eta)$ et  $y_j - h_y < \eta < y_j$  (d.f arrière)  $f_y =$  $f_{i,j+1} - f_{i,j-1}$  $2h_y$  $+ o(h_y^2)$  avec  $o(h_y^2) =$  $h_y^2$ 6  $f^3(\xi,\eta)$ et  $y_j - h_y < \eta < y_j + h_y$  (d.f centrées)

Expression de la dérivée seconde :  $\frac{\partial^2 f}{\partial x^2}$  $\partial x^2$ 

## Différences finies centrées

On considère le développement de Taylor de  $f(x_i + h_x, y_j)$  et  $f(x_i - h_x, y_j)$ :

$$
f_{xx}(x_i, y_j) = \frac{f(x_{i+1}, y_j) - 2f(x_i, y_j) + f(x_{i-1}, y_j)}{h_x^2} + o(h_x^2)
$$

avec  $o(h_x^2) = -\frac{1}{16}$ 12  $h_x^2 f^4(\xi, \eta)$   $x_{i-1} < \xi < x_{i+1}$ 

En notation indicielle :

$$
f_{xx} = \frac{f_{i-1,j} - 2f_{i,j} + f_{i+1,j}}{h_x^2} + o(h_x^2)
$$

# Expression de la dérivée seconde :  $\frac{\partial^2 f}{\partial x^2}$  $\partial y^2$

## Différences finies centrées

On fait le même calcule avec  $\frac{\partial^2 f}{\partial x^2}$  $\frac{\partial}{\partial x^2}$ :

$$
\begin{cases}\nf_{yy} = \frac{f_{i,j-1} - 2f_{i,j} + f_{i,j+1}}{h_y^2} + o(h_y^2) & \text{avec } o(h_y^2) = -\frac{1}{12}h_y^2 f^4(\xi, \eta) \\
\text{et } y_{j-1} < \eta < y_{j+1}\n\end{cases}
$$

# Expression de la dérivée seconde :  $\frac{\partial^2 f}{\partial x^2}$ ∂x∂y

On considère le développement de Taylor de  $f(x_{i+1}, y_j)$  ,  $f(x_{i-1}, y_j)$  ,  $f(x_i, y_{j+1})$  et  $f(x_i, y_{j-1})$ au voisinage $\left( i,j\right)$  :

<span id="page-26-1"></span><span id="page-26-0"></span>
$$
f_{i+1,j+1} = f_{i,j} + h_x \left(\frac{\partial f}{\partial x}\right)_i + h_y \left(\frac{\partial f}{\partial y}\right)_j + h_x h_y \left(\frac{\partial^2 f}{\partial x \partial y}\right)_{i,j} + \frac{h_x^2}{2} \left(\frac{\partial^2 f}{\partial x^2}\right)_i + \frac{h_y^2}{2} \left(\frac{\partial^2 f}{\partial y^2}\right)_j \tag{2.9}
$$

<span id="page-26-2"></span>
$$
f_{i-1,j-1} = f_{i,j} - h_x \left(\frac{\partial f}{\partial x}\right)_i - h_y \left(\frac{\partial f}{\partial y}\right)_j + h_x h_y \left(\frac{\partial^2 f}{\partial x \partial y}\right)_{i,j} + \frac{h_x^2}{2} \left(\frac{\partial^2 f}{\partial x^2}\right)_i + \frac{h_y^2}{2} \left(\frac{\partial^2 f}{\partial y^2}\right)_j \tag{2.10}
$$

<span id="page-26-3"></span>
$$
f_{i+1,j-1} = f_{i,j} + h_x \left(\frac{\partial f}{\partial x}\right)_i - h_y \left(\frac{\partial f}{\partial y}\right)_j - h_x h_y \left(\frac{\partial^2 f}{\partial x \partial y}\right)_{i,j} + \frac{h_x^2}{2} \left(\frac{\partial^2 f}{\partial x^2}\right)_i + \frac{h_y^2}{2} \left(\frac{\partial^2 f}{\partial y^2}\right)_j \tag{2.11}
$$

$$
f_{i-1,j+1} = f_{i,j} - h_x \left(\frac{\partial f}{\partial x}\right)_i + h_y \left(\frac{\partial f}{\partial y}\right)_j - h_x h_y \left(\frac{\partial^2 f}{\partial x \partial y}\right)_{i,j} + \frac{h_x^2}{2} \left(\frac{\partial^2 f}{\partial x^2}\right)_i + \frac{h_y^2}{2} \left(\frac{\partial^2 f}{\partial y^2}\right)_j \tag{2.12}
$$

En effectuant une combinaison linéaire des quatre équations  $((2.9) + (2.10) - (2.11) - (2.12)),$  $((2.9) + (2.10) - (2.11) - (2.12)),$  $((2.9) + (2.10) - (2.11) - (2.12)),$  $((2.9) + (2.10) - (2.11) - (2.12)),$  $((2.9) + (2.10) - (2.11) - (2.12)),$  $((2.9) + (2.10) - (2.11) - (2.12)),$  $((2.9) + (2.10) - (2.11) - (2.12)),$  $((2.9) + (2.10) - (2.11) - (2.12)),$  $((2.9) + (2.10) - (2.11) - (2.12)),$ on obtient une approximation de la drivée croisée à l'ordre 1 En notation indicielle :

$$
\left(\frac{\partial^2 f}{\partial x \partial y}\right)_{i,j} = \frac{f_{i+1,j+1} - f_{i+1,j-1} - f_{i-1,j+1} - f_{i-1,j-1}}{4h_x h_y} + o(h_x, h_y)
$$

$$
o(h_x, h_y) = \frac{h_x h_y}{3!} f^3(\xi, \eta) \qquad \text{avec} \qquad x_{i-1} < \xi < x_{i+1} \qquad y_{j-1} < \eta < y_{j+1}
$$

# <span id="page-27-0"></span>II.4 Convergence d'un schéma numérique

Dans cette section on suppose que l'équation différentielle définie sur un compact  $k \subset \mathbb{R}^n$ par :

$$
F(u) = 0 \tag{2.13}
$$

 $F$  est un opérateur différentiel faisant intervenir une fonction  $u$  aussi régulière que nécessaire ainsi que ses dérivées partielles.

cette équation est approchée par un schéma numérique aux différences finies noté :

<span id="page-27-1"></span>
$$
F_h(u) = 0\tag{2.14}
$$

 $F<sub>h</sub>$  est un opérateur faisant intervenir u pris aux différents points de maillage et h le pas discrétisation.

## Définition 2.3 :

Le schéma numérique [\(2.14\)](#page-27-1) est dit consistant si :

$$
\lim_{h \to 0} (F_h(u) - F(u)) = 0 \tag{2.15}
$$

Le schéma numérique  $(2.14)$  est dit consistant d'ordre  $p$  si :

$$
|F_h(u) - F(u)| = o(h^p)
$$
\n(2.16)

### Définition 2.4 :

Un schéma numérique est stable si les erreurs ne peuvent pas croitre pendant la procédure numérique d'un pas de temps au suivant.

## Définition 2.5 :

Une condition nécessaire à la convergence d'un schéma numérique :

#### Consistance et Stabilité est entraine Convergence

Le schéma numérique [\(2.14\)](#page-27-1) est convergent si pour toute solution u de l'équation  $F(u) = 0$ la solution approchée converge vers la solution exacte u lorsque  $h \to 0$ .

# Chapitre III

## <span id="page-28-0"></span>Résolution d'une EDP par la méthode de différences finies

Dans ce chapitre, nous aborderons la résolution numérique de problèmes d'équations aux dérivées partielles par la méthode des différences finies, on va étudier trois types de problèmes hyperbolique, parabolique et elliptique. Les équations intervenant dans ces problèmes sont : L'équation de la chaleur, l'équation de Laplace et l'équation d'advection.

Ce chapitre est organisé comme suit :

- 1. L'étude du comportement qualitatif des solutions de notre problème.
- <span id="page-28-1"></span>2. La consistance, la stabilité et la convergence des résultats obtenus.

# III.1 Problèmes elliptiques

## <span id="page-28-2"></span>III.1.1 Problèmes elliptiques en dimension un

On considère le problème de Laplace (dimension 1 ) :

<span id="page-28-3"></span>
$$
\begin{cases}\n-u''(x) = f(x) & x \in ]0,1[ \\
u(0) = u(1) = 0\n\end{cases}
$$
\n(3.1)

En supposant que f est continue, donc on peut déterminer la solution exacte du problème [\(3](#page-28-3).1) maintenant, nous allons effectuer une résolution numérique

#### Choix de discrétisation maillage

On discrétiser l'espace [0, 1]

$$
0 = x_0 < x_1 < x_2 < \dots < x_N < x_{N+1} = 1
$$

Où  $N \in \mathbb{N}$ , ∀*i* ∈ {0, 1, ..., *N*} on pose  $h_i = x_{i+1} - x_i$ 

Le pas du maillage est défini par :

<span id="page-29-1"></span>
$$
h=\max_{i=0,1,\ldots,N}h_i
$$

On suppose que le pas de maillage est constant pour simplifier les calcules :

alors on a  $h = h_i$  et  $x_{i+1} = x_i + h$ ,  $\forall i \in \{0, 1, ..., N\}$ 

le problème [\(3](#page-28-3).1) s'écrit comme suite :

$$
\begin{cases}\n-u''(x_i) = f(x_i) & \forall i \in \{1, ..., N\} \\
u(x_0) = u(x_{N+1}) = 0\n\end{cases}
$$
\n(3.2)

#### Choix du schéma numérique

On suppose  $u \in C^2[0,1]$  alors u admet un développement limité sous la forme :

$$
u(x_{i+1}) = u(x_i + h) = u(x_i) + hu'(x_i) + \frac{h^2}{2}u''(x_i) + o(h^3)
$$

et

$$
u(x_{i-1}) = u(x_i - h) = u(x_i) - hu'(x_i) + \frac{h^2}{2}u''(x_i) + o(h^3)
$$

où  $|o(h^3)| \leq ch^3$  et c une constante indépendante de h.

En additionnant les deux égalités précédentes, on obtient l'expression suivante :

$$
u''(x_i) = \frac{u(x_{i+1}) - 2u(x_i) + u(x_{i-1})}{h^2} + o(h)
$$
\n(3.3)

L'expression [\(3.3\)](#page-29-0) est une approximation de  $u''(x_i)$  pour h suffisamment petit. Pour  $i \in \{0, 1, ..., N\}$  on note  $u_i$  une approximation de  $u''(x_i)$ , d'où  $u(x_0) = u(x_{N+1}) = 0$ Alors l'expression

<span id="page-29-0"></span>
$$
\frac{u_{i+1} - 2u_i + u_{i-1}}{h^2}
$$

est une approximation de  $u''(x_i)$ , le choix d'approximation n'est pas unique, dans notre cas est appelé un schéma centrée.

<span id="page-30-0"></span>Donc on peut approcher le problème [\(3.2](#page-29-1) ) par le problème discret suivant :

$$
\begin{cases}\n-\frac{u_{i+1} - 2u_i + u_{i-1}}{h^2} = f(x_i) & \forall i \in \{1, ..., N\} \\
u_0 = u_{N+1} = 0\n\end{cases}
$$
\n(3.4)

#### La forme matricielle

On écrire le problème [\(3.4\)](#page-30-0) sous la forme matricielle.

On pose  $U_h = (u_1, ..., u_N)^t$ , prenons les conditions aux limites  $u(x_0) = u(x_{N+1}) = 0$ 

Pour 
$$
i = 1
$$
 
$$
-\frac{u_2 - 2u_1}{h^2} = f(x_1)
$$

Pour 
$$
i = 2
$$
 
$$
-\frac{u_3 - 2u_2 + u_1}{h^2} = f(x_2)
$$
 $\vdots$ 

Pour  $i = N$   $-\frac{-2u_N + u_{N-1}}{l^2}$  $\frac{1}{h^2} \frac{\alpha_N - 1}{h^2} = f(x_N)$ 

D'où  $A_h \in \mathbb{R}^{N \times N}$  et  $b_h \in \mathbb{R}^N$  sont donnés par :

$$
\mathcal{A}_h = -\frac{1}{h^2} \begin{pmatrix} -2 & 1 & 0 & \cdots & 0 \\ 1 & -2 & 1 & & \vdots \\ 0 & \ddots & \ddots & & \vdots \\ \vdots & & \ddots & \ddots & 1 \\ 0 & \cdots & \cdots & 1 & -2 \end{pmatrix} \qquad U_h = \begin{pmatrix} u_1 \\ u_2 \\ \vdots \\ u_N \end{pmatrix} \quad \text{et} \quad b_h = \begin{pmatrix} f(x_1) \\ f(x_2) \\ \vdots \\ f(x_N) \end{pmatrix}
$$

le vecteur u<sup>h</sup> est un solution du système matriciel

<span id="page-30-1"></span>
$$
A_h U_h = b_h \tag{3.5}
$$

la résolution de se dernier déterminera des valeur approché à la solution exacte.

## <span id="page-31-0"></span>III.1.2 La convergence de différences finies dans problème elliptique

## Proposition 3.1 :

(**Principe du maximum discret**) soit  $b \in \mathbb{R}^N$  tel que  $b_i \geq 0$  pour tout  $i \in \{1, ..., N\}$ . Si  $U \in \mathbb{R}^N$  vérifie  $A_h U_h = b_h$  alors  $U_i \geq 0$  pour tout  $i \in \{1, ..., N\}.$ 

## Remarque 3.1 :

Le principe du maximum discret est l'ingrédient clé pour déduire l'existence et l'unicité du problème discret (3.[4\)](#page-30-0) de système matriciel (3.[5\)](#page-30-1).

## Proposition 3.2 :

Le système matriciel [\(3](#page-30-1).5) admet une unique solution.

#### Remarque 3.2 :

Pour montrer que le système matriciel (3.[5\)](#page-30-1) admet une unique solution il suffit de montrer que  $A_h$  est symétrique définie positive.

Cette propriété permet de plus d'utiliser la méthode de Cholesky pour la résolution numérique du système  $A_h U_h = b_h$ .

### Définition 3.1 :

On appelle **erreur de consistance**  $R$  d'un schéma numérique, la quantité obtenue en remplaçant dans le schéma numérique l'inconnue par la solution exacte u.

particulièrement l'erreur de consistance  $r_i$  au point  $x_i$  de schéma [\(3.5\)](#page-30-1) donnée par :

$$
r_i = -\frac{1}{h^2}(u(x_{i+1}) - 2u(x_i) + u(x_{i-1})) - f(x_i)
$$

### Définition 3.2 :

(l'ordre d'un schéma) on dit qu'un schéma numérique à  $N$  points de discrétisation est d'ordre  $p \in \mathbb{N}$  s'il existe une constante  $c \in \mathbb{R}$  indépendante de la solution exacte telle que l'erreur de consistance vérifie

$$
\max_{i=1,\cdots,N}|r_i| \le ch^p
$$

De plus, on dit que le schéma est consistant si :

 $\lim_{h \to 0} \max_{i=1,\dots,N} |r_i| = 0$ 

#### Lemme 3.1 :

Si la solution exacte u de  $(3.1)$  $(3.1)$  vérifie  $(u \in C<sup>4</sup>[0,1])$  alors le schéma  $(3.5)$  $(3.5)$  est consistant d'ordre 2. Précisément on a :

$$
|r_i| \le \frac{h^2}{12} \max_{x \in [0,1]} |u^{(4)}(x)| \qquad \forall i \in \{1, ..., N\}
$$

**Démonstration :** Puisque  $(u \in C^4[0,1])$  on a le développement de Taylor à l'ordre 4 :

$$
u(x_{i+1}) = u(x_i) + hu'(x_i) + \frac{h^2}{2}u''(x_i) + \frac{h^3}{6}u'''(x_i) + \frac{h^4}{24}u^4(\xi_i)
$$

où  $\xi_i \in [0,1]$ , le dernier terme  $\frac{h^4}{24}$ 24  $u^4(\xi)$  est le reste de la formule de Taylor. De même on a :

$$
u(x_{i-1}) = u(x_i) - hu'(x_i) + \frac{h^2}{2}u''(x_i) - \frac{h^3}{6}u'''(x_i) + \frac{h^4}{24}u^4(v_i)
$$

où  $v_i \in [0, 1]$  donc en déduit :

$$
|r_i| = -\frac{1}{h^2}(u(x_{i+1}) - 2u(x_i) + u(x_{i-1})) - f(x_i)
$$
  
= 
$$
-u''(x_i) - f(x_i) + \frac{h^2}{24}(u^4(\xi_i) + u^4(v_i))
$$

Or, comme u est la solution exacte de  $(3.1)$  $(3.1)$  on a  $u''(x_i) = f(x_i)$  donc:

$$
|r_i| = \frac{h^2}{24} (u^4(\xi_i) + u^4(v_i))
$$

D'où :

$$
|r_i| \le \frac{h^2}{12} \max_{x \in [0,1]} |u^{(4)}(x)| \qquad \forall i \in \{1, ..., N\}
$$

### Remarque 3.3 :

On peut remarquer que si de plus u vérifie  $u^4 = 0$  alors  $r_i = 0$  donc  $u_i = u(x_i)$ .

#### Définition 3.3 :

Un schéma numérique est dit stable pour la norme  $\|.\|$  si sa solution est continue pour la norme  $\|\cdot\|$  par rapport aux données.

En particulier pour le schéma  $A_h U_h = b_h$  cela signifie qu'il existe une constante  $c > 0$ indépendante de  $h$  et  $b_h$  telle que  $||U_h|| \le c||b_h||$ 

## Remarque 3.4 :

Pour toute norme vectorielle  $\|.\|$  sur  $\mathbb{R}^N$  on peut définir une norme matricielle associée (norme subordonnée), encore notée  $\|.\|$  définie sur  $\mathbb{R}^{N \times N}$  par :

$$
\forall A \in \mathbb{R}^{N \times N} \qquad ||A|| = \{||Ax||, ||x|| = 1\}
$$

La norme matricielle  $\|.\|_{\infty}$  définie par :

$$
||A||_{\infty} = \max_{1 \le i \le n} \sum_{j=1}^{n} |a_{ij}|
$$

avec  $A = (a_{ij})_{1 \leq i,j \leq n}$  est une matrice  $N \times N$ 

#### Proposition 3.3 :

Le schéma numérique (3.[5\)](#page-30-1) est stable pour la norme  $\|.\|_{\infty}$ . En particulier, on a  $\|A_h^{-1}$  $\frac{-1}{h}\|_{\infty}\leq\frac{1}{8}$ 8

**Démonstration :** Soit  $U_h$  la solution de [\(3](#page-30-1).5) alors  $U_h = A_h^{-1}$  $h^{-1}b_h$ 

donc 
$$
||U_h||_{\infty} = ||A_h^{-1}b_h||_{\infty} \le ||A_h^{-1}||_{\infty} ||b_h||_{\infty}
$$

Donc il suffit de montrer qu'il existe une constante c indépendante de h telle que  $||A_h^{-1}||$  $\frac{-1}{h}$ || $\infty \leq c$ . On note  $e = (1, ..., 1)^t \in \mathbb{R}^N$  et  $A^{-1} = b_{ij} \in \mathbb{R}^{N \times N}$ , on a

$$
||A^{-1}e||_{\infty} = \max_{1 \le i \le N} |(Be)_i| = \max_{1 \le i \le N} |\sum_{j=1}^N b_{ij}|
$$

Soit  $v \in \mathbb{R}^N$  avec  $v_i \geq 0$  pour tout i et comme  $A_h$  est inversible, il existe un unique  $w \in \mathbb{R}^N$ tel que  $v = A_h w$ . Par le principe du maximum discret, on a  $w_i \geq 0$  et donc  $(A_h^{-1})$  $_{h}^{-1})_{i}\geq 0.$ Si on choisit  $v = e^j$  le j-ème vecteur de la base canonique de  $\mathbb{R}^N$  on a  $(A_h^{-1})$  $\binom{-1}{h}$ <sup> $i = (A_h^{-1})$ </sup>  $\binom{-1}{h}$ ij d'où  $(A_h^{-1})$  $_{h}^{-1}$ )<sub>*ij*</sub>  $\geq 0$ 

$$
||A_h^{-1}e||_{\infty} = \max_{1 \le i \le N} |\sum_{j=1}^N b_{ij}| = \max_{1 \le i \le N} \sum_{j=1}^N b_{ij} = ||A_h^{-1}e||_{\infty}
$$

On pose  $d = eA_h^{-1}$ . Alors  $e = A_h d$  et d la solution numérique associé à l'équation (3.[1\)](#page-28-3) avec  $f = 1$ , à savoir

$$
\begin{cases}\n-w''(x) = 1 & x \in ]0,1[ \\
u(0) = u(1) = 0\n\end{cases}
$$

Or  $w''(x) = -1$  donc  $w(x) = -\frac{x^2}{2}$ 2  $+\alpha x + \beta$  donne  $\beta = 0$  et  $\alpha =$ 1 2 Donc  $w(x) = -\frac{x}{2}$ 2  $(x - 1)$ . En particulier  $w^{(4)} = 0$  D'après la Remarque (3.3) en déduit  $w(x_i) = d_i$  d'où  $d_i = \frac{z_{x_i}}{2}$  $\frac{x_i}{2}(x_i-1)$ Alors, on obtient :

$$
||A_h^{-1}||_{\infty} = ||A_h^{-1}e||_{\infty} = \max_{i=1,\dots,N} |d_i| = \frac{1}{2} \max_{i=1,\dots,N} |x_i(x_i - 1)| \le \frac{1}{2} \max_{x \in [0,1]} |x(x-1)| = \frac{1}{8}
$$

## Remarque [3.5](#page-30-1) :

Le schéma (3.5) est inconditionnellement stable car il n'est pas nécessaire de fixer une condition sur le pas  $h$  pour avoir la stabilité.

#### Définition 3.4 :

Pour le schéma numérique  $A_h U_h = b_h$  de l'équation  $(3.1)$  $(3.1)$  on dit que l'erreur de discrétisation ( où de convergence) le vecteur  $e \in \mathbb{R}^N$  dont les coefficients sont

$$
e_i = u(x_i) - u_i \, , \, i \in \{1, ..., N\}
$$

ou u est la solution exacte de [\(3](#page-28-3).1). De plus on dit que le schéma numérique converge en norme ||.|| si l'erreur de discrétisation tend vers 0 en norme ||.|| lorsque le pas h tend vers 0.

#### Théorème 3.1 :

Soit u la solution exacte de  $(3.1)$  $(3.1)$  et  $U_h$  la solution du schéma numérique  $(3.5)$ , on suppose  $u \in C<sup>4</sup>[0, 1]$ . Alors l'erreur de discrétisation vérifie

$$
||e||_{\infty} \le \frac{h^2}{96} ||u^{(4)}||_{\infty}
$$

Donc le schéma numérique [\(3](#page-30-1).5) converge en norme  $\|\cdot\|_{\infty}$  et elle est d'ordre 2.

**Démonstration :** On pose  $U = (u(x_1), ..., u(x_N))$ <sup>t</sup>. Alors  $||e||_{\infty} = ||U - U_h||_{\infty}$ Par définition de l'erreur de consistance R on a  $R = A_hU - b_h = A_h(U - U_h)$  car  $A_hU_h = b_h$ Donc  $U - U_h = A_h^{-1}R$ . Alors d'après le lemme (3.1) et la Proposition(3.3), on obtient

<span id="page-34-0"></span>
$$
||e||_{\infty} = ||A_h^{-1}R||_{\infty} \le ||A_h^{-1}||_{\infty} ||R||_{\infty} = \frac{h^2}{96} ||u^{(4)}||_{\infty}
$$

## III.1.3 Problèmes elliptiques en dimension deux

Le principe est exactement le même que celui de la dimension 1, la seule différence réside dans l'écriture. On considère le problème de Laplace ( dimension 2) :

$$
\begin{cases}\n-\Delta u = f(x) & \text{dans } \Omega \in ]0,1[^2\\ \nu = 0 & \text{sur } \partial\Omega\n\end{cases}
$$
\n(3.6)

avec  $u = u(x, y)$ ,  $\Delta = \partial_x^2 u + \partial_y^2 u$  et  $\partial \Omega$  c'est le bord  $\Omega$ .

## Choix de discrétisation maillage

Pour définir un maillage de  $\Omega$  on pose :

 $x_i = ih$  et  $y_j = jh$  où  $0 < i, j < N+1$   $h =$ 1  $N+1$ et  $N \in \mathbb{N}$ 

## Construction d'un schéma numérique

Grâce au chapitre 2 l'approximation de  $\Delta u(x_i, y_j)$  est donne par :

<span id="page-35-0"></span>
$$
\Delta_h u_{i,j} \simeq \frac{u_{i+1,j} + u_{i-1,j} - 4u_{i,j} + u_{i,j+1} + u_{i,j-1}}{h^2}
$$

Avec cette notation, le problème discrétisé est de trouver  $u_{i,j}$  tel que :

$$
\begin{cases}\n-\frac{u_{i+1,j} + u_{i-1,j} - 4u_{i,j} + u_{i,j+1} + u_{i,j-1}}{h^2} = f(x_i, y_j) & \text{pour } 1 \le i, j \le N \\
u_{0,j} = u_{N+1,j} = u_{i,0} = u_{i,N+1} = 0 & \text{pour } 1 \le i, j \le N\n\end{cases}
$$
\n(3.7)

### La forme matricielle

Pour écrire [\(3.7\)](#page-35-0) sous la forme matricielle.

On pose  $U_h = (u_{11}, ..., u_{1N}, u_{21}, ..., u_{2N}, ..., u_{N1}, ..., u_{NN})^t$ Alors le problème [\(3.7\)](#page-35-0) s'écrit :  $A_hU_h = b_h$ 

 $A_h \in \mathbb{R}^{N^2 \times N^2}$  et  $b_h \in \mathbb{R}^{N^2}$  sont donnés par :

$$
\mathcal{A}_h = -\frac{1}{h^2} \left( \begin{array}{cccc} B & C & 0 & \cdots & 0 \\ C & B & C & & \vdots \\ 0 & \ddots & \ddots & \ddots & \vdots \\ \vdots & & \ddots & \ddots & C \\ 0 & \cdots & \cdots & C & B \end{array} \right)
$$
et

$$
b_h = (f(x_1, y_1), ..., f(x_1, y_N), f(x_2, y_1), ..., f(x_N, y_N))^t
$$

avec  $\mathcal{B} =$  $\begin{pmatrix} -4 & 1 & 0 & \cdots & 0 \end{pmatrix}$   $1 \quad -4 \quad 1 \qquad :$  $0 \quad \cdots \quad \cdots \quad \cdots \quad \vdots$  $\vdots$  . The field  $\frac{1}{1}$ 0 · · · · · · 1  $-4$  $\setminus$  $\begin{array}{c} \hline \end{array}$  $\in \mathbb{R}^{N \times N}$  et  $C = I_N \in \mathbb{R}^{N \times N}$ 

### Remarque 3.6 :

Tout les résultats de consistance, stabilité et convergence du cas de la dimension 1, s'adaptent sans modification majeur.

# III.2 Problèmes paraboliques

### III.2.1 Problèmes paraboliques en dimension un

On considère le problème de la chaleur (dimension 1) :

<span id="page-37-0"></span>
$$
\begin{cases}\n\frac{\partial u}{\partial t}(t,x) - \frac{\partial^2 u}{\partial x^2}(t,x) = f(t,x) & \text{pour } (t,x) \in ]0,T[\times]0,1[ \\
u(0,x) = u_0(x) & \text{pour } x \in ]0,1[ \\
u(t,0) = u(t,1) = 0 & \text{pour } t \ge 0\n\end{cases}
$$
\n(3.8)

### Théorème 3.2 :

Si  $u_0 \in C^1(]0,1[)$ , alors il existe une unique solution

$$
u \in C^{2}(]0, T[\times]0, 1[) \cap C^{1}([0, T] \times [0, 1]) \text{ de } (3.8)
$$

#### Choix de discrétisation maillage.

Soit  $(t_j, x_i) \in [0, T] \times [0, 1]$  et soit  $M, N$  deux entiers fixés

$$
x_i = ih
$$
  $\forall i \in \{0, 1, ..., N + 1\}$   $h = \frac{1}{N + 1}$   
 $t_j = j\Delta t$   $\forall j \in \{0, 1, ..., M + 1\}$   $\Delta t = \frac{1}{M + 1}$ 

En particulier :  $x_0 = 0$ ,  $x_{N+1} = 1$ ,  $t_0 = 0$ ,  $t_{N+1} = T$ 

$$
u_0^{(j)} = u_{M+1}^{(j)} = 0
$$
  
\n
$$
u_i^{(0)} = u_0(x_i) = 0
$$
  
\n
$$
\forall j \in \{0, 1, ..., M + 1\}
$$
  
\n
$$
\forall i \in \{0, 1, ..., N + 1\}
$$

### Schéma Explicite

Construction d'un schéma numérique.

le développement limite de Taylor donne :

$$
\frac{\partial u}{\partial t}(t_j, x_i) \simeq \frac{u(t_{j+1}, x_i) - u(t_j, x_i)}{\Delta t} \simeq \frac{u_i^{j+1} - u_i^j}{\Delta t}
$$
 (D.f avant)

$$
\frac{\partial^2 u}{\partial x^2}(t_j, x_i) \simeq \frac{u(t_j, x_{i+1}) - 2u(t_j, x_i) + u(t_j, x_{i-1})}{h^2}
$$

$$
\frac{\partial^2 u}{\partial x^2}(t_j, x_i) \simeq \frac{u_{i+1}^j - 2u_i^j + u_{i-1}^j}{h^2}
$$
 (D.f centree)

On obtient alors le schéma suivant :

<span id="page-38-0"></span>
$$
\begin{cases}\n\frac{u_i^{j+1} - u_i^j}{\Delta t} - \frac{u_{i+1}^j - 2u_i^j + u_{i-1}^j}{h^2} = f(t_j, x_i) & 0 \le j \le M, \ 1 \le i \le N \\
u_i^{(0)} = u_0(x_i) & 1 \le i \le N \\
u_0^{(j)} = u_{N+1}^{(j)} = 0 & 0 \le j \le M.\n\end{cases} \tag{3.9}
$$

<span id="page-38-1"></span>Le schéma explicite s'écrit sous la forme suivante :

$$
u_i^{j+1} = u_i^j + \frac{\Delta t}{h^2} (u_{i+1}^j - 2u_i^j + u_{i-1}^j)
$$
 avec  $\lambda = \frac{\Delta t}{h^2}$ 

donc 
$$
u_i^{j+1} = u_i^j (1 - 2\lambda) + \lambda u_{i+1}^j + \lambda u_{i-1}^j
$$
 (3.10)

### La forme matricielle

Le problème  $(3.9)$  s'écrie sous la forme d'un système matriciel  $U^{j+1} = AU^{j} = C^{j}$ 

pour 
$$
i = 1
$$

\n
$$
U_i^{j+1} = u_1^j (1 - 2\lambda) + \lambda u_2^j + \lambda u_0^j \qquad u_0^j = 0
$$
\npour  $i = 2$ 

\n
$$
U_i^{j+1} = u_2^j (1 - 2\lambda) + \lambda u_3^j + \lambda u_1^j
$$
\n
$$
\vdots
$$
\npour  $i = N$ 

\n
$$
U_i^{j+1} = u_N^j (1 - 2\lambda) + \lambda u_{N+1}^j + \lambda u_{N-1}^j \qquad u_{N+1}^j = 0
$$

$$
\mathcal{A} = \begin{pmatrix}\n1-2\lambda & \lambda & 0 & \cdots & 0 \\
\lambda & 1-2\lambda & \lambda & & \vdots \\
0 & \ddots & \ddots & \ddots & \vdots \\
\vdots & \ddots & \ddots & \lambda & \lambda \\
0 & \cdots & \cdots & \lambda & 1-2\lambda\n\end{pmatrix}
$$
\n
$$
C^{j} = (f(t_{j}, x_{1}), ..., f(t_{j}, x_{N}))^{t} \qquad U^{j} = (u_{1}^{j}, ..., u_{N}^{j})^{t} \qquad \forall j \in \{0, ..., M\}
$$

Encore, on peut écrire Le schéma [\(3.9\)](#page-38-0) sous la forme :

$$
\frac{U_i^{j+1} - U_i^j}{\Delta t} + A_h^0 U_i^j = C^j
$$

avec  $A_h^0 U^j$  s'écrit sous la forme :

$$
A_h^0 U^j = -\frac{1}{h^2} [u_{i+1}^j - 2u_i^j + u_{i-1}^j]
$$
  

$$
U^{j+1} = (Id - \Delta t A_h^0) U^j + \Delta t C^j
$$

avec  $(Id - \Delta t A_h^0)$  est symétrique définie positive puisque  $A_h^0$  est symétrique définie positive

### Schéma Implicite :

Construction d'un schéma numérique. ∂u  $\frac{\partial}{\partial t}(t_j, x_i) \simeq$  $u_i^j - u_i^{j-1}$ i  $\Delta t$ (D.f arrière)

Alors on obtient le schéma suivant :

$$
\begin{cases}\n\frac{u_i^j - u_i^{j-1}}{\Delta t} - \frac{u_{i+1}^j - 2u_i^j + u_{i-1}^j}{h^2} = f(t_j, x_i) & 1 \le j \le M + 1, 1 \le i \le N \\
u_i^{(0)} = u_0(x_i) & 1 \le i \le N \\
u_0^{(j)} = u_{N+1}^{(j)} = 0 & 1 \le j \le M + 1.\n\end{cases}
$$
\n(3.11)

Avec les même conditions initiales de schéma explicite, on obtient :

<span id="page-39-0"></span>
$$
u_i^{j-1} = u_i^j (1 + 2\lambda) - \lambda u_{i+1}^j - \lambda u_{i-1}^j
$$

### Passage aux problème matriciel

On va écrire le problème  $(3.11)$  sous la forme matricielle  $U^{j-1} = AU^{j} = C^{j}$ 

$$
\mathcal{A} = \begin{pmatrix}\n1+2\lambda & -\lambda & 0 & \cdots & 0 \\
-\lambda & 1+2\lambda & -\lambda & & \vdots \\
0 & \ddots & \ddots & \vdots \\
\vdots & & \ddots & \ddots & -\lambda \\
0 & \cdots & \cdots & -\lambda & 1+2\lambda\n\end{pmatrix}
$$
\n
$$
C^{j} = (f(t_{1}, x_{1}), ..., f(t_{j}, x_{N}))^{t} \qquad U^{j} = (u_{1}^{j}, ..., u_{N}^{j})^{t} \qquad \forall j \in \{1, ..., M+1\}
$$

Encore, on peut écrire Le schéma [\(3.9\)](#page-38-0) sous la forme :

$$
\frac{U^{j} - U^{j-1}}{\Delta t} + A_h^0 U^{j} = C^j \qquad \forall j \in \{1, ..., M + 1\}
$$

D'où

$$
U^{j} = (Id + \Delta t A_{h}^{0})^{-1} U^{j-1} + \Delta t (Id + \Delta t A_{h}^{0})^{-1} C^{j} \qquad \forall j \in \{1, ..., M+1\}
$$

avec  $(Id + \Delta t A_h^0)$  est symétrique définie positive puisque  $A_h^0$  est symétrique définie positive.

### Un Schéma Autre

On somme les deux schémas explicite et implicite on obtient :

$$
\frac{\partial u}{\partial t}(t_{j+1}, x_i) \simeq \frac{u(t_{j+1}, x_i) - u(t_{j-1}, x_i)}{2\Delta t} \simeq \frac{u_i^{j+1} - u_i^{j-1}}{2\Delta t}
$$

D'où le schéma numérique :

$$
\begin{cases}\n\frac{u_i^{j+1} - u_i^{j-1}}{2\Delta t} - \frac{u_{i+1}^j - 2u_i^j + u_{i-1}^j}{h^2} = f(t_j, x_i) & 2 \le j \le M + 1, \ 1 \le i \le N \\
u_i^{(0)} = u_0(x_i) & 1 \le i \le N \\
u_o^{(j)} = u_{N+1}^{(j)} = 0 & 2 \le j \le M.\n\end{cases}
$$
\n(3.12)

D'où le schéma matriciel :

$$
\frac{U^{j+1} - U^{j-1}}{2\Delta t} + A_h^0 U^j = C^j \qquad \forall j \in \{2, ..., M+1\}
$$

# III.2.2 La convergence de différences finies dans problème parabolique

La forme générale d'un schéma numérique

<span id="page-41-0"></span>
$$
B_1U^{(j+1)} + B_0U^{(j)} + B_{-1}U^{(j-1)} = C^{(j)} \tag{3.13}
$$

<span id="page-41-1"></span>avec  $B_1$  inversible ou  $B_1 = 0$  et  $B_0$  inversible. Pour le schéma explicite on a :  $B_1 =$ 1  $\frac{1}{\Delta t}Id$   $B_0 = -\frac{1}{\Delta}$  $\Delta t$  $Id + A_h^{(0)}$   $B_{-1} = 0$ Donc :

$$
U^{(j+1)} = (Id - A_h^{(0)} \Delta t) U^{(j)} + \Delta t C^{(j)}
$$
\n(3.14)

Pour le schéma implicite on a :  $B_1 = 0$   $B_0 =$ 1  $\Delta t$  $Id + A_h^{(0)}$   $B_{-1} = -\frac{1}{\Delta}$  $\Delta t$ Id Donc:

$$
U^{(j)} = (Id + A_h^{(0)} \Delta t)^{(-1)} U^{(j-1)} + \Delta t (Id + A_h^{(0)} \Delta t)^{(-1)} C^{(j)}
$$
(3.15)

Pour le schéma autre on a :  $B_1 =$ 1  $\frac{1}{\Delta t}Id$   $B_0 = A_h^{(0)}$   $B_{-1} = -\frac{1}{\Delta}$  $\Delta t$ Id Donc :

$$
\frac{1}{\Delta t}Id \ U^{(j+1)} + A_h^{(0)}U^j - \frac{1}{\Delta t}Id \ U^{(j-1)} = C^{(j)}
$$

L'étude de la convergence de ces schémas est basée sur les propriétés de consistance et stabilité définies ci-dessous pour le schéma général [\(3.13\)](#page-41-0).

### Définition 3.5 :

On appelle erreur de consistance à l'instant  $t_j$  du schéma  $(3.13)$  le vecteur  $\varepsilon_h(u)^{(j)}$  de  $\mathbb{R}^n$ défini par :

$$
\varepsilon_h(u)^{(j)} = B_1(\pi_h(u))(t_{j+1}) + B_0(\pi_h(u))(t_j) + B_{-1}(\pi_h(u))(t_{j-1}) - C^{(j)}
$$

où

$$
\pi_h(u)(t) = \begin{pmatrix} u(t, x_1) \\ \vdots \\ u(t, x_N) \end{pmatrix}
$$

On dit que le schéma est **consistant** pour la norme  $\| \cdot \|$  de  $\mathbb{R}^n$  si :

$$
\sup_{0 \le j \le M+1} \|\varepsilon_h(u)^{(j)}\| \to 0 \quad \text{quad} \quad \Delta t, h \to 0
$$

Si de plus il existe $c > 0, p > 0$  et  $q > 0$  indépendants de  $\Delta t$  et  $h$  tels que

$$
\sup_{0 \le j \le M+1} \left\| \varepsilon_h(u)^{(j)} \right\| \le c \left[ (\Delta t)^p + h^q \right]
$$

Alors le schéma et consistant d'ordre p en temps et q en espace pour la norme  $\|.\|$ 

#### Proposition 3.4 :

Supposons que la solution u de problème  $(3.8)$  est  $C^2$  par rapport à la variable t et  $C^4$ par rapport à la variable x. Alors les schémas explicites et implicites sont consistants d'ordre 1 en temps et 2 en espace.

Si de plus u est  $C^3$  par rapport à la variable t, alors le schéma autre est consistant d'ordre 2 en temps et en espace.

### Définition 3.6 :

On dit que le schéma  $(3.13)$  $(3.13)$  est stable pour la norme  $\|.\|$  dans  $\mathbb{R}^n$  s'il existe deux constantes positives  $C_1(T)$  et  $C_2(T)$  indépendantes de  $\Delta t$  et h telles que :

Si  $B_1 = 0$  ou  $B_{-1} = 0$  on a :

$$
\max_{0 \le j \le M+1} \|U^{(j)}\| \le C_1(T) \|U^{(0)}\| + C_2(T) \max_{0 \le j \le M+1} \|C^{(j)}\|
$$

Si  $B_1 \neq 0$  et  $B_{-1} \neq 0$  on a :

$$
\max_{0 \le j \le M+1} \|U^{(j)}\| \le C_1(T) \left( \|U^{(0)}\| + \|U^{(1)}\| \right) + C_2(T) \max_{0 \le j \le M+1} \|C^{(j)}\|
$$

et ceci quelles que soient les données initiales  $U^{(0)}$  et  $U^{(1)}$  et les termes sources  $C^{(j)}$ .

Le théorème fondamental suivante donne le lien entre la convergence, consistance et la stabilité.

#### Théorème 3.3 :

(Théorème de Lax) Le schéma (3.[13\)](#page-41-0) est convergent si et seulement s'il est consistant et stable.

Démonstration : Supposons que le schéma est consistant et stable, et montrons qu'il est convergent. En faisant la différence entre la définition de l'erreur de consistance et l'équation  $(3.13)$  $(3.13)$ , on obtient :

$$
B_1 e^{(j+1)} + B_0 e^{(j)} + B_{-1} e^{(j-1)} = -\varepsilon(u)^{(j)}
$$

on noté  $e^{(j)} = U^{(j)} - (\pi_h u)(t_j)$  l'erreur à l'instant  $t_j$  le schéma étant stable on a :

$$
\max_{0 \le j \le M+1} \|e^{(j)}\| \le C_1(T) \|e^{(0)}\| + C_2(T) \max_{0 \le j \le M+1} \|\varepsilon(u)^{(j)}\|
$$

Si  $B_1 = 0$  ou  $B_{-1} = 0$  (et similairement dans le cas contraire). Lorsque  $\Delta t$ ,  $h \to 0$  par hypothèse  $||e^{(0)}|| \rightarrow 0$  et par consistance du schéma

$$
\max_{0 \le j \le M+1} \lVert \varepsilon(u)^{(j)} \rVert \to 0
$$

ce qui montre la convergence du schéma.

 $\Box$ 

D'après ce résultat il est facile étudier la convergence pour la norme  $\|.\|_{\infty}$  du schéma explicite Proposition 3.5 :

<span id="page-43-0"></span>Sous la condition :

$$
\frac{\Delta t}{h^2} \le \frac{1}{2} \tag{3.16}
$$

Le schéma explicite (3.[14\)](#page-41-1) est convergent en norme  $\|\cdot\|_{\infty}$ .

La condition  $(3.16)$  $(3.16)$  s'appelle **condition de CFL** (la condition de Courant, Friedrichs, Lewy, 1928 ) cette condition est suffisante pour assurer la stabilité.

Démonstration : D'après le théorème de Lax et la Proposition (3.4) il suffit de vérifier la stabilité pour la norme  $\|\cdot\|_{\infty}$  du schéma. D'après l'équation [\(3.14\)](#page-41-1)

$$
u_i^{(j+1)} = (1 - 2\lambda)u_i^{(j)} + \lambda u_{i+1}^{(j)} + \lambda u_{i-1}^{(j)} + \Delta t f(t_j, x_i)
$$

On pose  $\lambda =$  $\Delta t$  $\frac{\Delta v}{h^2}$  le point clé de la preuve sous l'hypothèse  $(3.16)$  $(3.16)$ , en déduit :

$$
|u_i^{(j+1)}| \le (1 - 2\lambda)|u_i^{(j)}| + \lambda |u_{i+1}^{(j)}| + \lambda |u_{i-1}^{(j)}| + \Delta t |f(t_j, x_i)|
$$
  
\n
$$
\le (1 - 2\lambda + \lambda + \lambda) ||U^{(j)}||_{\infty} + \Delta t ||C^{(j)}||_{\infty}
$$

 $\Box$ 

d'où :

$$
||U^{(j+1)}||_{\infty} \le ||U^{(j)}||_{\infty} + \Delta t \max_{0 \le k \le M+1} ||C^{(k)}||.
$$

Une récurrence évidente donne alors

$$
||U^{(j)}||_{\infty} \le ||U^{(0)}||_{\infty} + j\Delta t \max_{0 \le k \le M+1} ||C^{(k)}|| \le ||U^{(0)}||_{\infty} + T \max_{0 \le k \le M+1} ||C^{(k)}||
$$

pour tout  $j \in \{0, ..., M + 1\}$  ce qui achève la démonstration de la stabilité du schéma explicite.

**Stabilité en norme**  $\|.\|_h$ : La norme  $\|.\|_h$  L'étude de la stabilité des schémas implicite et autre schémas est plus facile en norme  $\|.\|_2$  est définie par : √

 $\|.\|_h =$  $\|h\|.\|_2$  c-à-d :

$$
||V||_h = \sqrt{h \sum_{i=1}^N v_i^2}
$$
 ou  $V = (v_i)_{1 \le i \le N}$ .

#### Proposition 3.6 :

Les trois schémas explicite, implicite et schéma autre sont consistants pour la norme  $\lVert . \rVert_h$ 

On considère un schéma général de la forme suivante :

<span id="page-44-0"></span>
$$
U^{(j+1)} = BU^{(j)} + \Delta t D^{(j)}, \qquad U^0 \quad \text{donne.} \tag{3.17}
$$

#### Théorème 3.4 :

Un schéma de la forme  $(3.17)$  est stable pour la norme matricielle subordonnée  $\lVert . \rVert_h$ si et seulement s'il existe une constante  $C_0 > 0$  indépendante de  $\Delta t$  et  $h$  telle que

$$
\rho(B) \leq 1 + C_0 \Delta t
$$
 ou  $\rho$  est le rayon spectral de B.

Le rayon spectral de la matrice  $B$  est défini par :

$$
\rho(B) = \max_{1 \le i \le n} |\lambda_i| \qquad \text{avec } \lambda_i \text{ valeur propre de B.}
$$

### Proposition 3.7 :

Le schéma explicite est convergent pour la norme  $\|.\|_h$  si :

<span id="page-45-0"></span>
$$
\frac{\Delta t}{h^2} \le \frac{1}{2} \tag{3.18}
$$

Plus précisément, si la solution u du problème  $(3.8)$  $(3.8)$  est  $C^2$  par rapport à la variable t et  $C^4$ par rapport à la variable  $x$ , sous la condition $(3.18)$  $(3.18)$  le schéma est convergent d'ordre 1 en temps et 2 en espace.

### Proposition 3.8 :

Le schéma implicite est convergent pour la norme∥. $\|_h$  quelle que soit la manière dont ∆t et h tendent vers 0. Si la solution u du problème  $(3.8)$  est  $C^2$  par rapport à la variable t et  $C^4$ par rapport à la variable x le schéma est convergent d'ordre 1 en temps et 2 en espace.

# III.3 Problème hyperbolique

On considère le problème d'advection ( dimension 1 ) :

<span id="page-46-0"></span>
$$
\begin{cases}\n\frac{\partial u}{\partial t}(t,x) + c(t,x)\frac{\partial u}{\partial x}(t,x) = 0 & (t,x) \in \mathbb{R}_*^+ \times \mathbb{R} \\
u(0,x) = u_0(x) & x \in \mathbb{R}\n\end{cases}
$$
\n(3.19)

où la vitesse de transport c et la donnée initiale  $u_0$  sont données.

### Définition 3.7 :

Toute fonction  $u \in C^1(\mathbb{R}^+_* \times \mathbb{R})$  qui vérifie  $(3.19)$  est une **solution classique** de  $(3.19)$ 

### Corollaire 3.1 :

Si  $u_0 \in C^1(\mathbb{R})$ , il existe une unique solution classique de u de  $(3.19)$  donnée par :  $u(t, x) = u_0(x - ct)$ 

### Choix de discrétisation maillage

On note  $h, \Delta t$  (les pas d'espace et de temps), on se place sur un intervalle de temps borné  $[0, T]$  où  $T = N\Delta t$  avec  $N \in \mathbb{N}$  on pose

$$
\begin{cases}\nx_j = jh & j \in \mathbb{Z} \\
t_n = n\Delta t & n \in \{0, ..., N\}\n\end{cases}
$$

#### Construction d'un schéma numérique :

On cherche une approximation u au point  $x_j$  et au temps  $t_n$ ,  $u(x_j, t^n) \simeq u_j^n$ 

Pour La discrétisation de l'équation d'advection en utilisant des opérateurs d'approximation de  $\frac{\partial u}{\partial t}$ ∂u

<span id="page-46-1"></span>de 
$$
\frac{\partial u}{\partial t}
$$
 et  $\frac{\partial u}{\partial x}$   
\n
$$
\begin{cases}\n\frac{\partial u}{\partial t}(x_j, t_n) = \frac{u(x_j, t_{n+1}) - u(x_j, t_n)}{\Delta t} + o(\Delta t) \simeq \frac{u_j^{n+1} - u_j^n}{\Delta t} \quad \text{(D.f avant)} \\
\frac{\partial u}{\partial x}(x_j, t_n) = \frac{u(x_{j+1}, t_n) - u(x_{j-1}, t_n)}{2h} + o(h^2) \simeq \frac{u_{j+1}^n - u_{j-1}^n}{2h} \quad \text{(D.f centre)}\n\end{cases}
$$
\n(3.20)

### III.3.1 Schéma explicite

Le schéma numérique de problème (3.[19\)](#page-46-0) est donné par :

$$
\begin{cases}\n\frac{u_j^{n+1} - u_j^n}{\Delta t} + c \frac{u_{j+1}^n - u_{j-1}^n}{2h} = 0 \\
u_j^0 = u_0(x_j)\n\end{cases}
$$

On pose  $\lambda = c$  $\Delta t$ h donc le schéma explicite centré défini par :

<span id="page-47-0"></span>
$$
u_j^{n+1} = u_j^n - \frac{\lambda}{2} \left( u_{j+1}^n - u_{j-1}^n \right) \tag{3.21}
$$

#### La forme matricielle

Donc il s'agit d'écrire  $(3.21)$  sous la forme d'un système matriciel  $U^{j+1} = AU^j$ 

$$
\mathcal{A} = \begin{pmatrix} 1 & -\frac{\lambda}{2} & 0 & \cdots & 0 \\ \frac{\lambda}{2} & 1 & -\frac{\lambda}{2} & & \vdots \\ 0 & \ddots & \ddots & \ddots & \vdots \\ \vdots & & \ddots & \ddots & -\frac{\lambda}{2} \\ 0 & \cdots & \cdots & \frac{\lambda}{2} & 1 \end{pmatrix}
$$

Les schémas explicites décentrés :

le schéma explicite en **avant**  $u_j^{n+1} = u_j^n - \lambda (u_{j+1}^n - u_j^n)$ le schéma explicite en **arrière**  $u_j^{n+1} = u_j^n - \lambda (u_j^n - u_{j-1}^n)$ 

### La forme matricielle

Donc il s'agit d'écrire les deux schémas sous la forme d'un système matriciel  $U^{j+1} = BU^{j}$ 

$$
\begin{pmatrix} u_0^{n+1} \\ u_1^{n+1} \\ \vdots \\ u_j^{n+1} \end{pmatrix} = \begin{pmatrix} 1 - \lambda & 0 & \cdots & \cdots & 0 \\ \lambda & 1 - \lambda & \ddots & & \vdots \\ 0 & \lambda & 1 - \lambda & \ddots & \vdots \\ \vdots & & \ddots & \ddots & 0 \\ 0 & \cdots & \cdots & \lambda & 1 - \lambda \end{pmatrix} \begin{pmatrix} u_0^n \\ u_1^n \\ \vdots \\ u_j^n \end{pmatrix}
$$

### III.3.2 La convergence de différences finies dans schéma explicite

### Définition 3.8 :

L'erreur de troncature est :

$$
\varepsilon_j^n:=\frac{u_j^{n+1}-u_j^n}{\Delta t}+c\frac{u_{j+1}^n-u_{j-1}^n}{2h}-\left[\frac{\partial u}{\partial t}(t,x)+c\frac{\partial u}{\partial x}(t,x)\right]
$$

### Définition 3.9 :

Le schéma est consistant si :

$$
\lim_{\Delta t, h \to 0} \varepsilon_j^n = 0
$$

### Définition 3.10 :

Le schéma est d'ordre p en temps et k en espace si  $(p, k) \in \mathbb{N}$ 

$$
\varepsilon_j^n = o\left(\Delta t^p + h^k\right)
$$

D'après l'expression [\(3.20\)](#page-46-1) on a :

 $\varepsilon_j^n = o\left(\Delta t + h^2\right)$ 

alors le schéma d'ordre 1 en temps et 2 en espace.

### Stabilité du schéma

Pour définir la stabilité en  $L^2$  d'un schéma, on va construire pour tout  $n \in \mathbb{N}$  une fonction  $u_h^n$ à partir des  $(u_j^n)_{j\in\mathbb{Z}}$ 

Pour étudier la stabilité L <sup>2</sup> d'un schéma, on utilise ensuite la transformée de Fourier (c'est la méthode de Fourier-Von Neumann).

### Définition 3.11 :

$$
\forall T > 0, \exists C(T) > 0 / \forall t^{n} \leq T, \ ||u_{h}^{n}||_{L^{2}} \leq C(T)||u_{h}^{0}||_{L^{2}}
$$

### Théorème 3.5 :

Un schéma  $u_h^{n+1} = S_h(\Delta t)u_h^n$ ,  $S_h(\Delta t) \in L^2$  est stable  $L^2$  si et seulement si :

$$
\exists v \ge 0 / ||S_h(\Delta t)||_{L^2} \le 1 + v \Delta t
$$

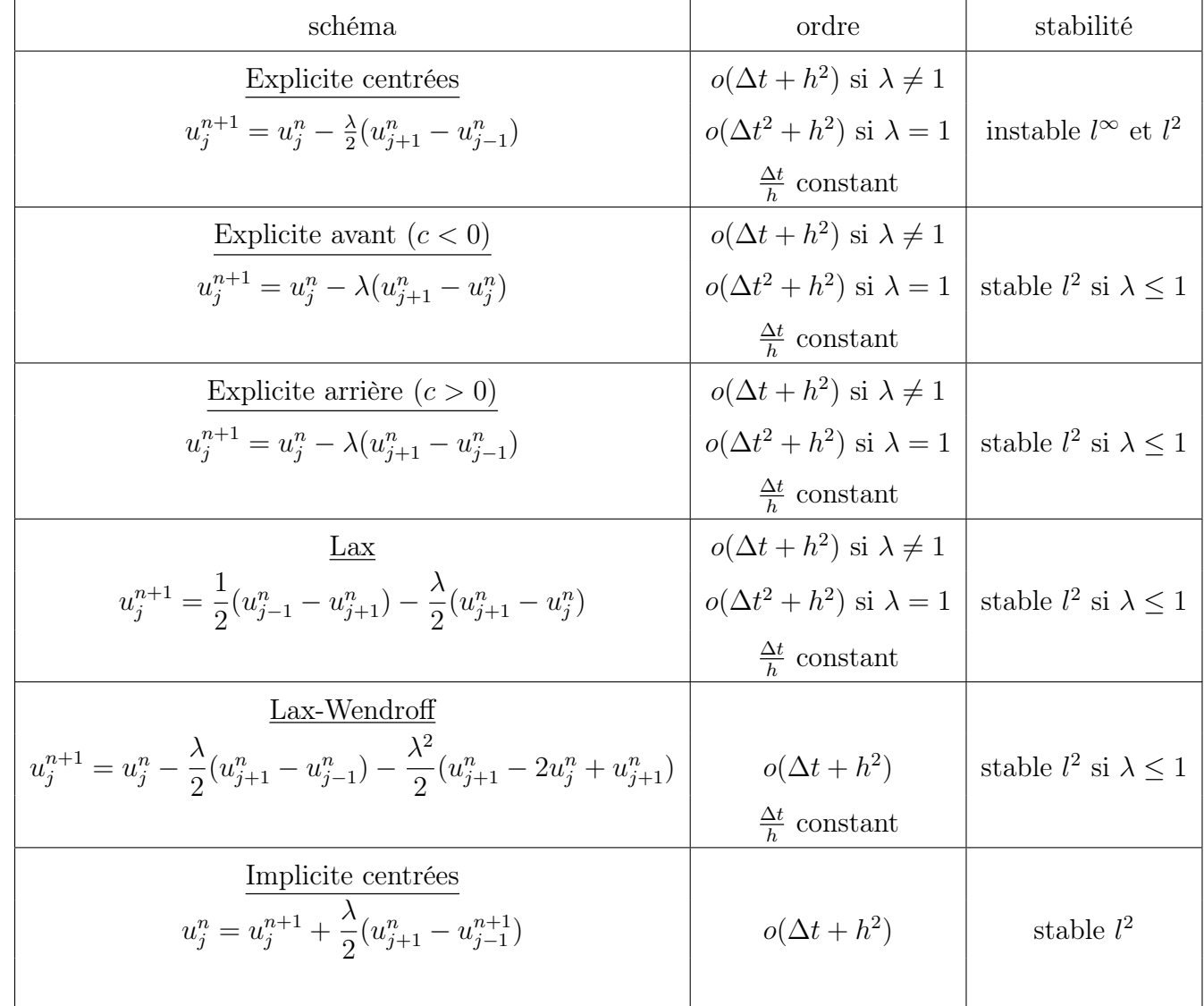

# III.3.3 Tableau de différents schémas

# Chapitre IV

### Application la méthode différences finies sur MATLAB

Le but de ce chapitre est de transformer un problème d'équation aux dérivées partielles en un système algébrique qui sera résolu et les résultats sont obtenus grâce à MATLAB.

# IV.1 Problèmes elliptiques

On va résoudre le problème de Laplace ( dimension 2 ) :

<span id="page-50-1"></span><span id="page-50-0"></span>
$$
\begin{cases}\n\Delta u = 0 & \text{dans le domaine } (x, y) \in ]0.20[\times]0.10[ \\
u(x, 0) = u(x, 10) = 0 & \text{et } y \in ]0.10[ \\
u(0, y) = 0 & \text{et } u(20, y) = 100 & \text{et } x \in ]0.20[\n\end{cases}
$$
\n(4.1)

On récrit le problème [\(4](#page-50-0).1) sous la forme d'un schéma numérique du problème ( [3.6\)](#page-35-0) avec  $h_x = h_y = h$  on a :

$$
\begin{cases}\n\frac{u_{i+1,j} + u_{i-1,j} - 4u_{i,j} + u_{i,j+1} + u_{i,j-1}}{h^2} = 0 & i \in \{0, 1, ..., n_x\} \text{ et } j \in \{0, 1, ..., n_y\} \\
u_{x,0} = u_{x,10} = u_{0,y} = 0 \text{ et } u_{20,y} = 100\n\end{cases}
$$
\n(4.2)

On va résoudre ce dernier pour  $h \in \{5, 2.5, 1.25, 0.625, 0.3125\}$ 

1ère cas  $h = 5$ 

Discrétisation de l'espace :

$$
h = \frac{b-a}{n_x} \Rightarrow n_x = \frac{b-a}{h} = \frac{20-0}{5} = 4 \qquad et \qquad h = \frac{d-c}{n_y} \Rightarrow n_y = \frac{d-c}{h} = \frac{10-0}{5} = 2
$$
  
La grille mailée contient alors  $(n_x + 1)(n_y + 1)$  mailles

On peut trouver les valeurs de  $u_{i,j}$  aux points ou  $i \in \{0,1,2,3,4\}$  et  $j \in \{0,1,2\}$ Donc le nombre d'inconnues est réduit $(n_x-1)(n_y-1)=3\times 1$ D'après le schéma numérique [\(4](#page-50-1).2), Pour  $j = 1$  et  $i \in \{1, 2, 3\}$  on a :

\n
$$
\text{Pour } i = 1
$$
     \n $u_{2,1} + u_{0,1} - 4u_{1,1} + u_{1,2} + u_{1,0} = 0$      \n $u_{0,1} = 0, \ u_{1,0} = 0$ \n

\n\n $\text{Pour } i = 2$      \n $u_{3,1} + u_{1,1} - 4u_{2,1} + u_{2,2} + u_{2,0} = 0$      \n $u_{2,0} = 0, \ u_{2,2} = 0$ \n

\n\n $\text{Pour } i = 3$      \n $u_{4,1} + u_{2,1} - 4u_{3,1} + u_{3,2} + u_{3,0} = 0$      \n $u_{3,0} = 0, \ u_{3,2} = 100$ \n

Nous obtenons le système de trois équations à trois inconnues suivant :

<span id="page-51-0"></span>
$$
\begin{cases}\n-4u_{1,1} + u_{2,1} + u_{3,1} = 0 \\
u_{1,1} - 4u_{2,1} + u_{3,1} = 0 \\
u_{1,1} + u_{2,1} - 4u_{3,1} = -100\n\end{cases}
$$
\n(4.3)

En fin on résout le système [\(4.3\)](#page-51-0) grâce à une méthode numérique (vue en chapitre 1) on pose

$$
\mathcal{A} = \begin{pmatrix} -4 & 1 & 0 \\ 1 & -4 & 1 \\ 0 & 1 & -4 \end{pmatrix} \qquad B = \begin{pmatrix} 0 \\ 0 \\ -100 \end{pmatrix} \qquad \text{et} \ \ U_h = \begin{pmatrix} u_{1,1} \\ u_{2,1} \\ u_{3,1} \end{pmatrix}
$$

le système équivalent au système matricielle  $AU<sub>h</sub> = B$  et sa résolution détermine les valeurs approchées de $\mathcal{U}_h$ 

$$
U_h = \begin{pmatrix} 1.786 \\ 7.143 \\ 26.786 \end{pmatrix}
$$

#### $2$ ème cas h= $2.5$

On refait le même travaille précédant alors on a les valeurs de  $u_{ij}$  au point correspondant aux valeurs de  $i, j$  telles que  $i \in \{0, ..., 8\}, j \in \{0, ..., 4\}$  sont obtenues grâce aux conditions aux bords

d'où le nombre d'inconnues est réduit :  $n = 21$ 

D'après le schéma numérique (4.[2\)](#page-50-1), Pour  $i\in\{1,2,...,7\}$  et  $j\in\{1,2,3\},$  nous obtenons le système suivant :

<span id="page-52-0"></span>
$$
\begin{cases}\n-4u_{1,1} + u_{2,1} + 0 + \cdots + u_{1,2} + 0 + \cdots = 0 \\
u_{1,1} - 4u_{2,1} + u_{3,1} + 0 + \cdots + u_{2,2} + 0 + \cdots = 0 \\
0 + u_{2,1} - 4u_{3,1} + u_{4,1} + 0 + \cdots + u_{2,2} + 0 + \cdots = 0 \\
\vdots \\
0 + \cdots + u_{6,1} - 4u_{7,1} + 0 + \cdots + u_{7,2} + 0 + \cdots = -100 \\
u_{1,1} + 0 + \cdots - 4u_{1,2} + u_{2,2} + 0 + \cdots + u_{1,3} + 0 + \cdots = 0 \\
0 + u_{2,1} + 0 + \cdots + u_{1,2} - 4u_{2,2} + u_{2,3} + 0 + \cdots + u_{2,3} + 0 + \cdots = 0 \\
\vdots \\
0 + \cdots + u_{7,1} + 0 + \cdots + u_{6,2} - 4u_{7,2} + 0 + \cdots + u_{7,3} = -100 \\
0 + \cdots + u_{1,2} - 4u_{1,3} + u_{2,3} + 0 + \cdots - 0 \\
0 + \cdots + u_{2,2} + 0 + \cdots + u_{1,3} - 4u_{2,3} + u_{3,3} + 0 + \cdots = 0 \\
\vdots \\
0 + \cdots + u_{6,2} + 0 + \cdots + u_{5,3} - 4u_{6,3} + u_{7,3} = 0 \\
0 + \cdots + u_{7,2} + 0 + \cdots + u_{6,3} - 4u_{7,3} = -100\n\end{cases}
$$
\n(4.4)

Grâce aux conditions aux limites on va cherche les inconnus de système [\(4.4\)](#page-52-0) :

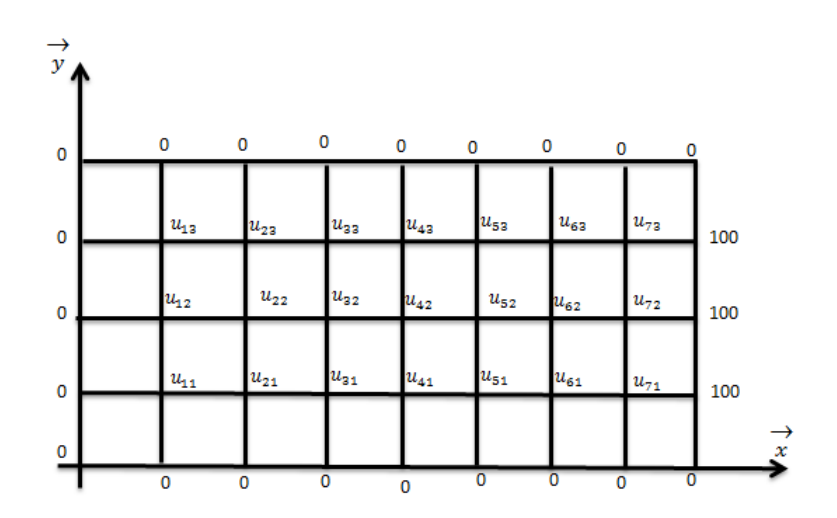

Pour résoudre ce dernier système on a fait un programme sur MATLAB :

*for*  $j = 1 : ny - 1$ for  $i = 1 : nx - 1$  $v(k) = u(i, j);$  $k = k + 1;$  $end$  $end$ 

On va mettre les inconnues sous une forme d'un vecteur comme suit

$$
-4v_1 + v_2 + v_8 = 0
$$
  
\n
$$
v_1 - 4v_2 + v_3 + v_9 = 0
$$
  
\n
$$
v_2 - 4v_3 + v_4 + v_{10} = 0
$$
  
\n
$$
\vdots
$$
  
\n
$$
v_6 - 4v_7 + v_{14} = -100
$$
  
\n
$$
v_1 - 4v_8 + v_9 + v_{15} = 0
$$
  
\n
$$
v_2 + v_8 - 4v_9 + v_{10} + v_{16} + = 0
$$
  
\n
$$
\vdots
$$
  
\n
$$
v_7 - 4v_{13} + v_{14} + v_{21} = -100
$$
  
\n
$$
v_8 - 4v_{15} + v_{16} = 0
$$
  
\n
$$
v_9 + v_{15} - 4v_{16} + v_{17} = 0
$$
  
\n
$$
\vdots
$$
  
\n
$$
v_{13} + v_{19} - 4v_{20} + v_{21} = 0
$$
  
\n
$$
v_{14} + v_{20} - 4v_{21} = -100
$$

Reste maintenant à résoudre le système matriciel suivant :  $A\times v=B,$  tel que

On  $\mathbf a$  :

$$
\begin{cases}\nA(i,j) = -4 & \text{if } i = j \\
A(i+1,j) = A(i,j+1) = 1 & \forall i < n_x \text{ et } \forall j < n_y\n\end{cases}\n\text{ avec } i = j
$$

$$
\begin{cases}\nB(i) = -100 & \text{si } (n_x - 1) = 0 \\
B(i) = 0 & \text{sinon}\n\end{cases}
$$

Le programme suivant résout le système  $A \times v = B$ : \*\*\*\*\*\*\*\*\*\*\*\*\*\*\*\*\*\*\*\*\*\*\*\*\*\*\*\*\*\*\*\*\*\*\*\*\*\*\*\*\*\*\*\*\*\*\*\*\* clc ;clear  $h = 2.5$ ;  $a=0;$  $b = 20;$  $c=0;$  $d = 10;$  $nx = (b - a)/h;$  $ny = (c - d)/h;$  $n = (nx - 1) * (ny - 1);$  $\%$ % (remplissage des éléments de la matrice A)  $A = zeros(n)$ for  $i = 1 : (n - 1)$  $A(i, i) = -4;$  $A(i + 1, i) = 1;$  $A(i, i + 1) = 1;$  $if(mod(i,(nx-1)) == 0)$  $A(i + 1, i) = 0;$  $A(i, i + 1) = 0;$ end end for  $i = 1 : n - nx + 1$  $A(nx-1+i, i) = 1;$  $A(i, nx - 1 + i) = 1;$ end  $A(n, n) = -4;$  $\% \% \%$  ( remplissage des éléments de la vecteur  $B$  ) for  $i = 1:n$  $B(i) = 0;$ 

 $if(mod(i, nx-1) == 0)$  $B(i) = -100;$ end end %%% ( résolution du système  $Av = B$  et transformation du vecteur v en la matrice U ).  $V = A \setminus B';$  $k = 1$ ; for  $j = 1 : ny - 1$ for  $i = 1 : nx - 1$  $u(j, i) = V(k);$  $k = k + 1;$ end end %%% ( les conditions aux limites ) for  $j = ny : -1 : 2$ for  $i = nx : -1 : 2$  $u(j, i) = u(j - 1, i - 1);$ end end for  $i = 1 : nx$ for  $j = 1 : ny$  $u(1, i) = 0;$  $u(j, 1) = 0;$  $u(ny + 1, i) = 0;$  $u(j, nx + 1) = 100;$ end end  $u(1, nx + 1) = 0;$ %%% ( les vecteurs  $x, y$  et la matrice  $w$ )  $x = 0 : h : b;$  $y = 0 : h : d;$  $w(1, 1) = 0$ 

for  $j = 2 : nx + 2$  $w(1, j) = x(j - 1)$ end for  $i = 2 : ny + 2$  $w(i, 1) = y(i - 1)$ for  $j = 2 : nx + 2$  $w(i, j) = u(i - 1, j - 1)$ end end %%% ( affichage de la courbe en tenant compte des vecteurs x, y et de la matrice  $U$ )  $mesh(x, y, u)$ \*\*\*\*\*\*\*\*\*\*\*\*\*\*\*\*\*\*\*\*\*\*\*\*\*\*\*\*\*\*\*\*\*\*\*\*\*\*\*\*\*\*\*\*\*\*\*\*

Donc les valeurs de  $u$  sont dans le tableau suivant :

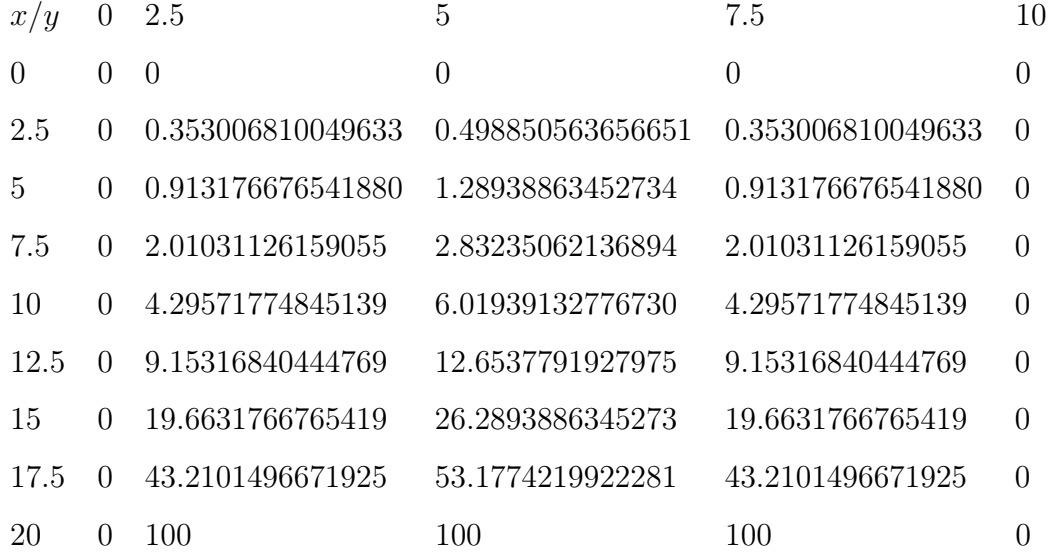

En remplaçant la valeur de  $h$  (  $h = 2.5$  en première ligne) par  $\{5, 1.25, 0.625, 0.3125\}$ on trouvera u pour chaque cas le tableau suivant représenter les graphes de solution u dans chaque cas.

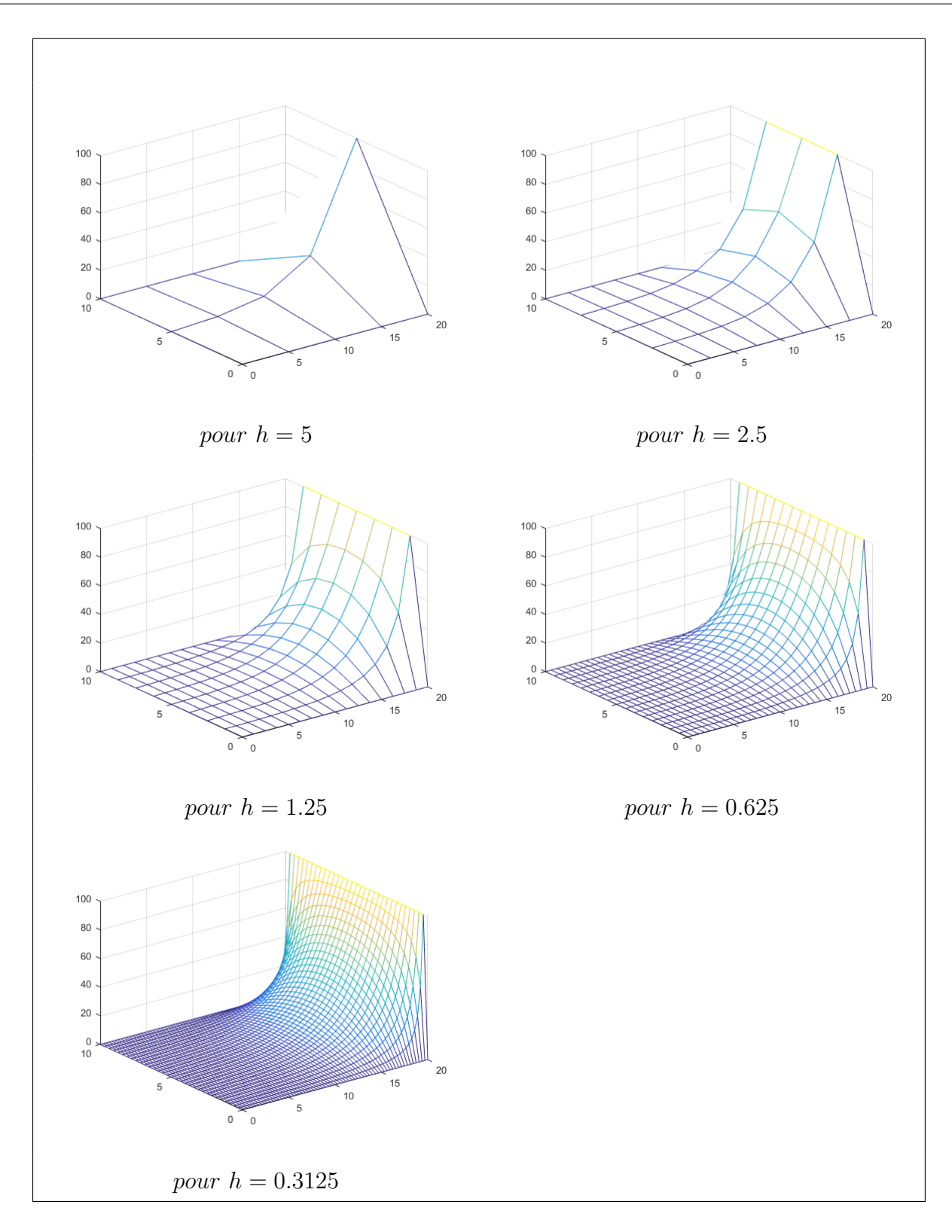

Évolution de la courbe ∆u = 0 en fonction de h

### Comparaison de la solution approchée

1) On prend la solution approchée aux points communs entre les deux

cas  $h = 5$  et  $h = 2.5$ 

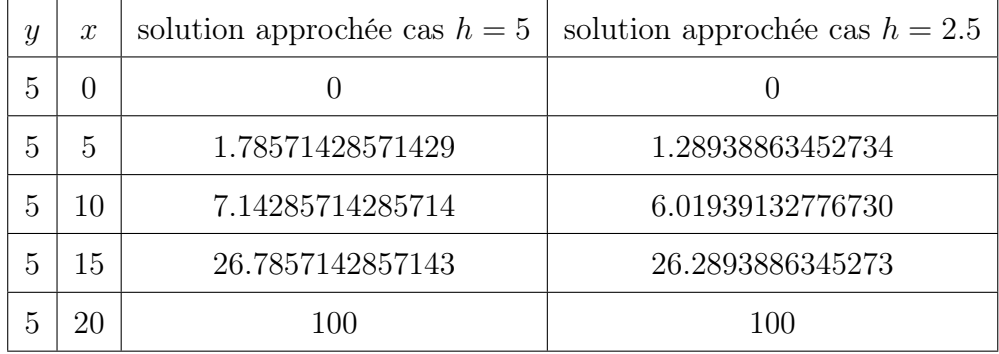

La courbe suivante représente la comparaison entre les solutions approchées dans les deux cas $h=5$  et  $h=2.5$ 

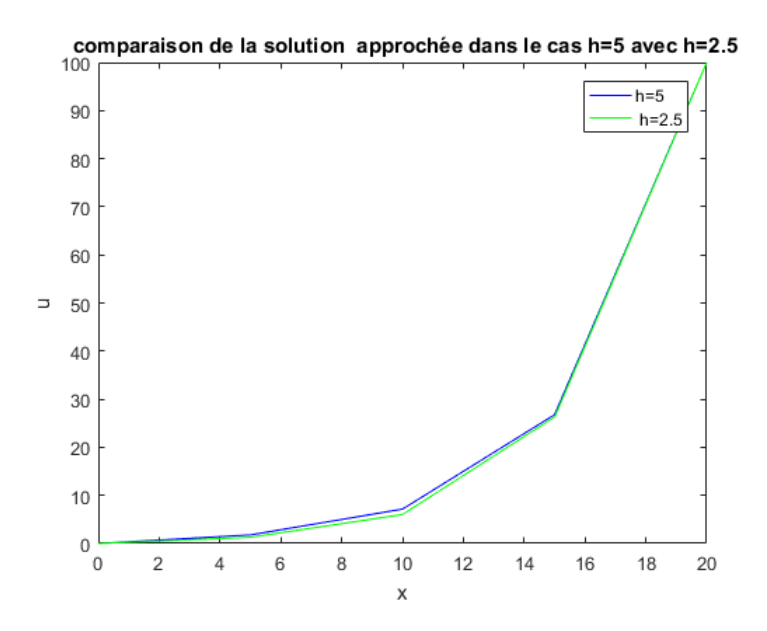

On remarque que les courbes de solution sont proches

| $\boldsymbol{u}$ | $\mathcal{X}$  | cas $h = 2.5$     | cas $h = 1.25$    | cas $h = 0.625$   | cas $h = 0.3125$  |
|------------------|----------------|-------------------|-------------------|-------------------|-------------------|
| 5                | $\overline{0}$ | $\theta$          | 0                 | $\overline{0}$    | $\theta$          |
| 5                | 2.5            | 0.498850563656651 | 0.434732806834212 | 0.418505616842477 | 0.414441792375014 |
| 5                | 5              | 1.28938863452734  | 1.14420182221567  | 1.10685780990001  | 1.09746804035127  |
| 5                | 7.5            | 2.83235062136894  | 2.57632475144895  | 2.50865817239936  | 2.49152549537937  |
| 5                | 10             | 6.01939132776730  | 5.63172716012545  | 5.52500384903970  | 5.49766275428185  |
| 5                | 12.5           | 12.6537791927975  | 12.2036674741561  | 12.0729062688631  | 12.0387387668753  |
| 5                | 15             | 26.2893886345273  | 26.1442018222157  | 26.1068578099000  | 26.0974680403511  |
| 5                | 17.5           | 53.1774219922281  | 54.0426842017741  | 54.3510265531809  | 54.4366512148311  |
| 5                | 20             | 100               | 100               | 100               | 100               |

2) On prend la solution aux points communs entre les cas :  $h \in \{2.5, 1.25, 0.625, 0.3125\}$ 

La courbe suivante représente la comparaison entre les solutions approchées dans les cas  $h \in \{2.5, 1.25, 0.625, 0.3125\}$ 

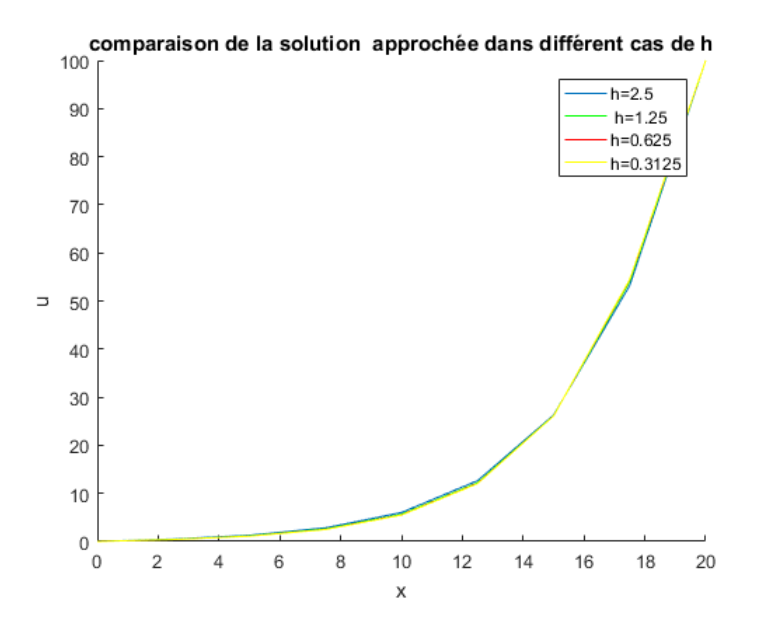

On remarque que les courbes de solution sont très proches

Conclusion : Le pas h est plus petit, la diffirence entre les solutions approchées est plus petit.

# IV.2 Problèmes paraboliques

∈ R

La résolution du problème de la chaleur ( dimension 1 ) :

<span id="page-61-0"></span>
$$
\begin{cases}\n\frac{\partial u}{\partial t} = \alpha \frac{\partial^2 u}{\partial x^2} & t \ge 0 \quad x \in ]0.2[ \\
u(x, 0) = 100 & \text{si} \quad x \in ]0.1[ \\
u(x, 0) = 100(2 - x) & \text{si} \quad x \in ]1.2[ \\
u(x, 0) = u(2, t) = 0\n\end{cases}
$$
\n(4.5)

avec  $\alpha =$ k cp

Prenons :  $k = 0.13, c = 0.11, p = 7.8, h_x = 0.25$  et  $\Delta t$  est déterminer par la condition de stabilité

$$
r = \frac{k}{cp} \cdot \frac{\Delta t}{h_x^2} < \frac{1}{2}
$$

### La solution analytique

La solution analytique du problème [\(4.5\)](#page-61-0) donnée par :

$$
u_{exact}(x,t) = 800 \times \sum_{n=0}^{\infty} \frac{1}{\pi^2 (2n+1)^2} \times \cos \frac{\pi (2n+1)(x-1)}{2} \times \exp^{-0.3738(2n+1)^2 t}
$$
(4.6)

### Discrétisation de l'espace :

On va résoudre notre équation sur l'intervalle [0.2] avec un pas  $h_x$ 

On a 
$$
x_i = ih
$$
  $i \in \{0, 1, ..., n_x\}$  où  $n_x = \frac{2 - 0}{h_x} = \frac{2}{h_x}$ 

#### Discrétisation de temps :

On a fait une discrétisation sur  $t$  avec  $h_t = \Delta t$ On a  $t_j = jh_t$   $(t_0 = 0)$   $j \in \{0, 1, ..., n_t\}$  où  $n_t = \frac{T_{max}}{l}$ 

 $h_t$ 

Le programme suivant calcule les valeurs de  $u(x_i, t_j)$  $clc$ ;  $clear$ ;  $k = 0.13;$   $c = 0.11;$  $p = 7.8;$   $hx = 0.25;$  $r = 1/4;$  $ht = hx * hx * c * p * r/k;$  $Tmax = 100 * ht;$  $cla = 0; \; clb = 0;$  $a = 0$ ;  $b = 2$ ;  $nx = (b-a)/h;$  $nt = Tmax/dt;$ %%% ( les vecteurs  $x$  et  $t$ )  $x = 0 : hx : b;$  $t=0:ht:Tmax;$  $\%$ % (la solution analytique)  $v = zeros(nx + 1, nt + 1);$  $n=0;$  $while (n \leq 100)$ for  $i = 1 : nx + 1$ for  $j = 1 : nt + 1$  $u(i, j) = v(i, j) + 800 * 1/(pi^2 * (2*n+1)^2) * cos(p i * (2*n+1) * (x(i)-1)/2) * exp(-0.3738 *$  $(2*n+1)^2 * t(j));$  $v(i, j) = u(i, j);$  $end$  $end$  $n = n + 1$ ;  $end$  $\%$ %% (affichage de la courbe en tenant compte des vecteurs t, x et de la matrice v)

 $mesh(t, x, v);$ 

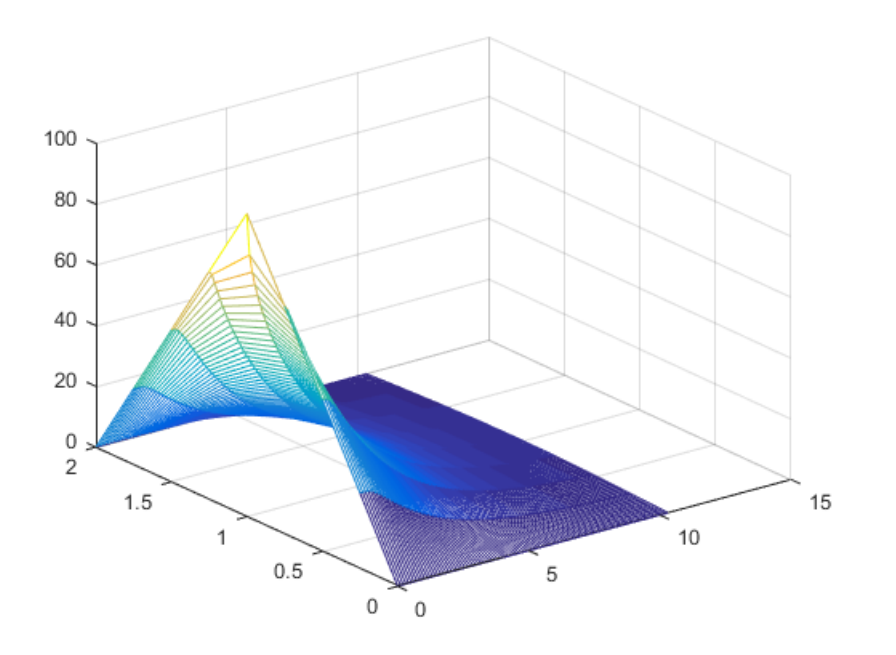

FIGURE 4.1 – Représentation graphique de la solution analytique  $u_{exact}(x_i, t_j)$ 

### La solution approchée

On va calculer la solution approchée du problème  $(4.5)$  par la méthode explicite pour  $r >$ 1 2 et  $r <$ 1 2

On récrit le problème [\(4.5\)](#page-61-0) sous la forme d'un schéma numérique du problème [\(3.8\)](#page-37-0), On a :

$$
\frac{u_i^{j+1}-u_i^j}{\Delta t}\simeq \frac{k}{cp}\times\frac{u_{i+1}^j-2u_i^j+u_{i-1}^j}{h^2}
$$

On utilise le schéma explicite [\(3.10\)](#page-38-1) (vu on chapitre trois).

De même manière qu'on a vu au problème elliptique, on fait les calcules mais avec les conditions du problème [\(4.5\)](#page-61-0), on trouve :

$$
\begin{cases} U^{j+1} = M \times U_j + N \\ 1 \le j \le nt - 1 \end{cases}
$$

 $\mathcal{M} = \left( \begin{array}{ccccc} 1-2r & r & 0 & \cdots & \cdots & 0 \\ r & 1-2r & r & \ddots & & \vdots \\ 0 & r & 1-2r & r & \ddots & \vdots \\ \vdots & \ddots & \ddots & \ddots & \ddots & 0 \\ \vdots & & \ddots & r & 1-2r & r \\ 0 & \cdots & \cdots & 0 & r & 1-2r \end{array} \right) \qquad \text{et } \qquad \mathcal{N} = \left( \begin{array}{c} r u_0^j \\ 0 \\ \vdots \\ 0 \\ r n^j \end{array} \right)$ avec

Nous avons pris  $r = 0.25$  pour le cas où  $r < \frac{1}{2}$  et  $r = 0.625$  pour le cas où  $r > \frac{1}{2}$ 

Le programme suivant calcule les valeurs du vecteur  $\vec{u}$ .

Pour avoir le graphe du deuxième cas il suffit de remplacer  $r$  par  $0.625$ 

 $clc; clear;$ 

 $k = 0.13; c = 0.11;$  $p = 7.8; h = 0.25;$  $r = 1/4$ ;  $ht = hx * hx * c * p * r/k;$  $Tmax = 100 * ht;$  $a = 0; b = 2;$  $cla = 0; clb = 0;$  $nx = (b-a)/hx;$  $nt = Tmax/ht;$ %%% (les vecteurs x et t)  $x = 0 : hx : b;$  $t=0:ht: Tmax;$  $\%$ %% (remplissage des éléments de la vecteur N) for  $i = 1 : nx - 1$  $N(i) = 0;$ 

```
end
N(1) = r * cla;N(nx-1) = r * clb;\%%% ( remplissage des éléments de la matrice M )
for i = 1 : nx - 2M(i, i) = 1 - 2 * r;M(i, i + 1) = r;M(i + 1, i) = r;end
M(nx-1, nx-1) = 1 - 2*r;for i = 1 : nx + 1if x(i) < 1Ci(i) = 100 * x(i);else
Ci(i) = 100 * (2 - x(i));end end
for i = 1 : nx - 1h(i) = Ci(i + 1);end
j = 1;h = h';while (j < nt + 2)for i = 1 : nx - 1w(i, j) = h(i);end
h = M * h + N';j = j + 1;end
```
for  $i = nx : -1 : 2$ for  $j = nt + 1:-1:1$  $w(i, j) = w(i - 1, j);$  $end$  $end$ for  $j = 1 : nt + 1$  $w(1, j) = 0;$  $w(nx + 1, j) = 0;$  $\emph{end}$ 

 $\% \%$  ( affichage de la courbe en tenant compte des vecteurs  $t, x$  et de la matrice  $w$  )

 $mesh(t, x, w);$ 

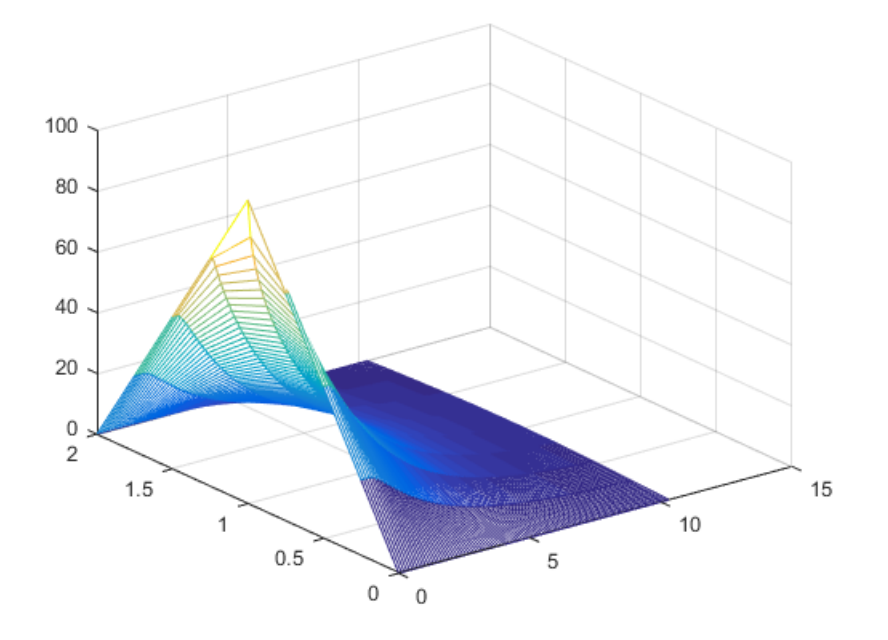

FIGURE 4.2 – Représentation graphique de la solution numérique méthode explicite pour  $r < \frac{1}{2}$ 

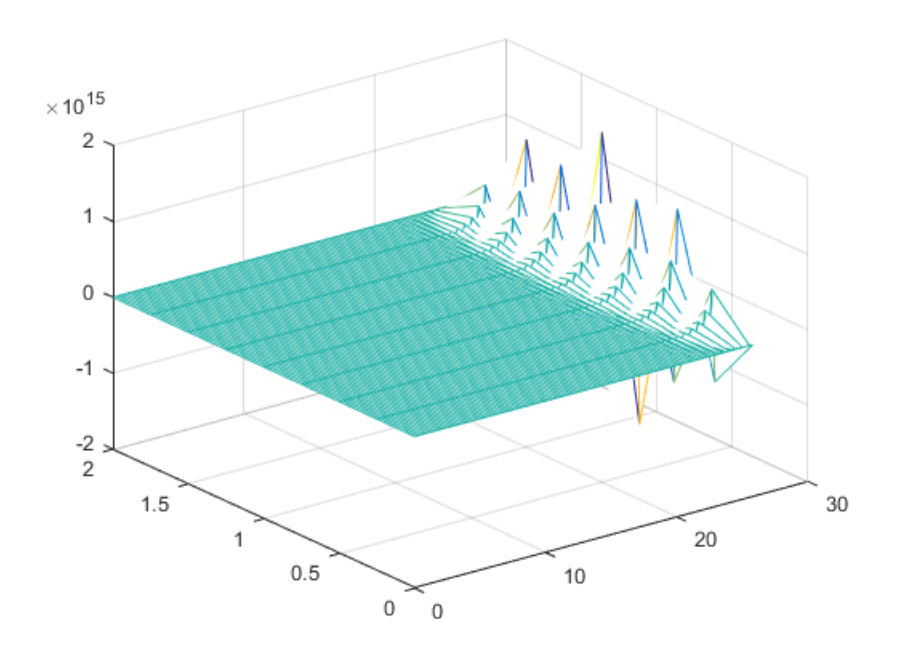

FIGURE 4.3 – Représentation graphique de la solution numérique méthode explicite pour  $r > \frac{1}{2}$ 2

### Remarque 4.1 :

d'après les deux graphes correspondantes à  $r<\,$ 1 2 et  $r >$ 1 2 la méthode explicite présenter deux régions de stabilité :

> Si  $r <$ 1 2 la méthode est stable et converge vers la solution analytique Si  $r >$  $\overline{1}$ 2 la méthode présenter des failles et la courbe ne converge pas.

**Comparaison de**  $u_{exact}(x,t)$  et  $u_{app}(x,t)$ : Nous combinons le programme de la solution analytique avec celui de solution numérique pour voir faire la comparaison, puis on ajoute à la fin du nouveau programme la partie suivante :

\*\*\*\*\* à la fin de programme de la solution analytique \*\*\*\*\*

 $k=1$ ; for  $j = 1 : nt + 1$ for  $i = 1 : nx + 1$  $sa1(k) = v(i, j);$  $vv(k) = v(i, j);$  $k = k + 1$ ;  $end$  $end$ \*\*\*\*\* à la fin de programme de la solution approchée \*\*\*\*\*  $k=1;$ *for*  $j = 1 : nt + 1$ for  $i = 1 : nx + 1$  $sn1(k) = w(i, j);$  $ww(k) = w(i, j);$  $k = k + 1;$  $end$  $end$  $k = [1:(nx + 1)*(nt + 1)]$  $k1 = [1:(nx + 1)*(nt + 1)]/100$  $err1 = abs(sa1 - sn1);$  $S1 = [ww; vv]$  $figure(1)$  $plot(k1; err1);$  $figure(2)$  $plot(k; S1);$ 

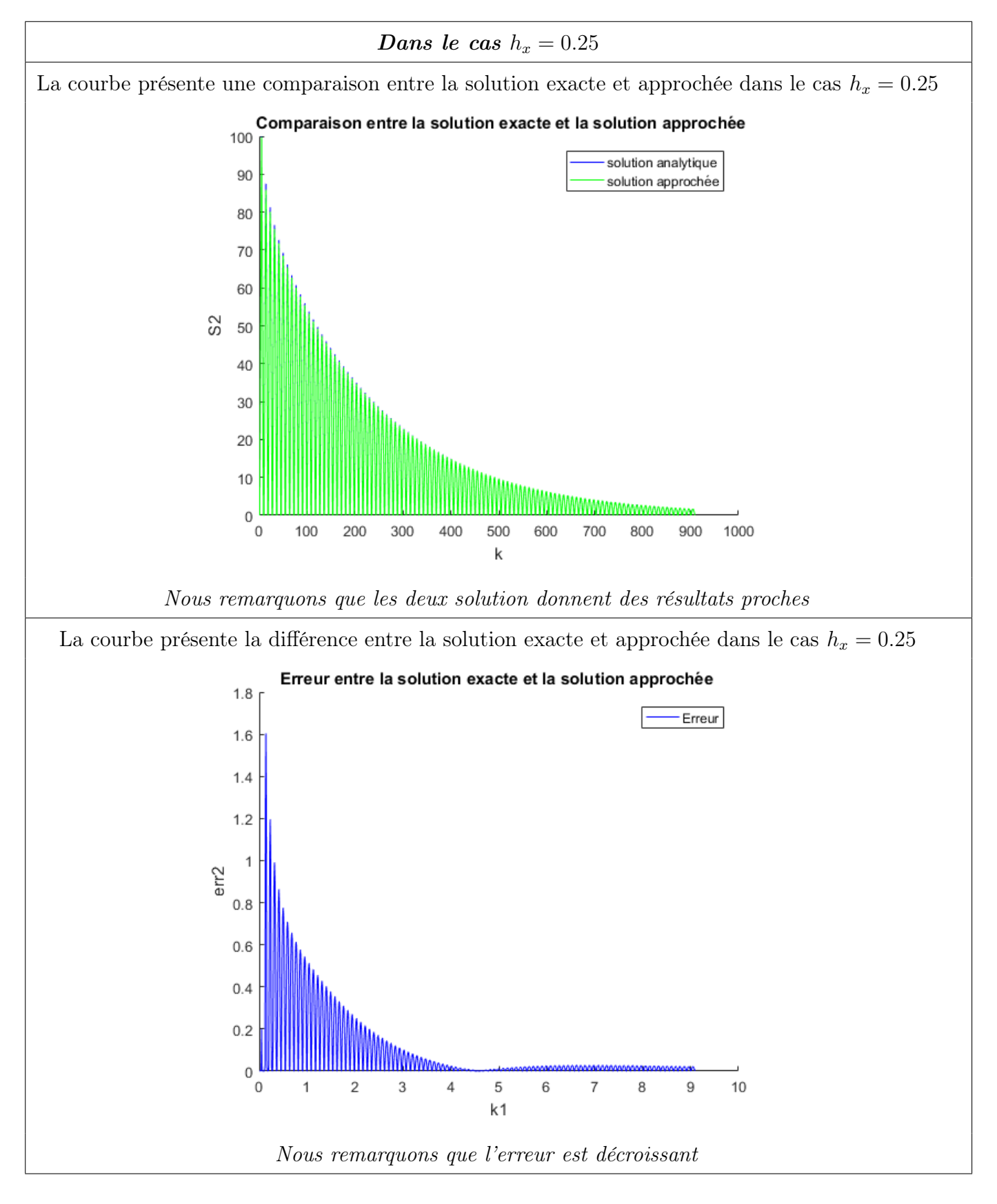

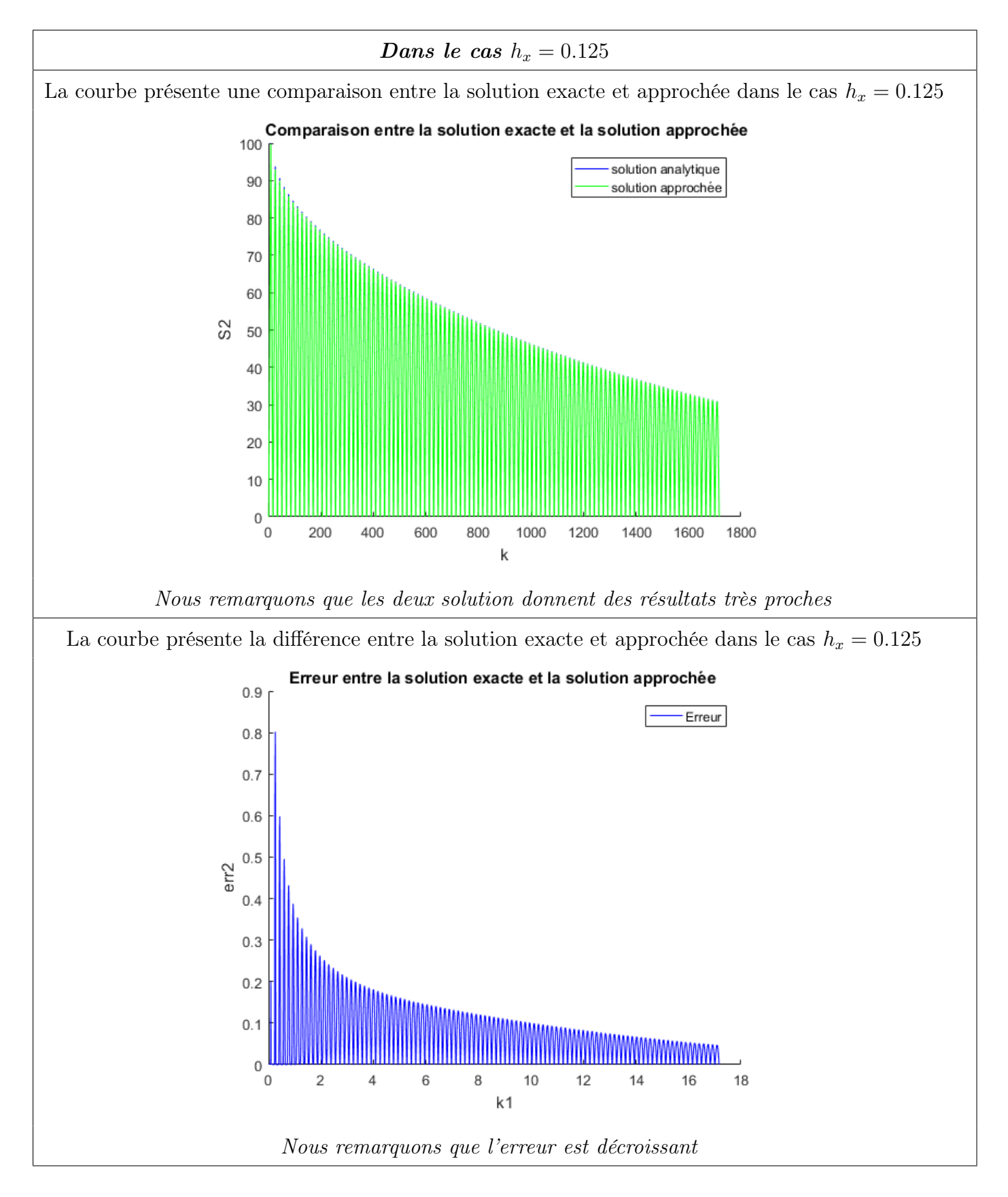

## IV.3 Problèmes hyperboliques

On résoudre problème d'advection ( dimension 1 ) :

<span id="page-71-0"></span>
$$
\begin{cases}\n\frac{\partial u}{\partial t}(x,t) + c(x,t)\frac{\partial u}{\partial x} = 0 & t \ge 0 \quad x \in ]0.2\pi[\\ \nu(0,t) = u(l,t) = \cos(ct) & l = 2\pi\\ \nu(x,t=0) = \cos(x)\n\end{cases} \tag{4.7}
$$

avec  $c(t, x) = 1,$   $r = c.$  $\Delta t$ h  $\lt$ 1 2 (la condition de stabilité)

### La solution analytique

La solution analytique de [\(4.7\)](#page-71-0) donnée par :

 $u(t, x) = g(x - ct)$  où g une fonction arbitraire.

D'après les conditions aux bords on a  $u(x,t) = \cos(x - ct)$ 

### Discrétisation de l'espace :

On va résoudre notre équation sur l'intervalle  $[0.2\pi]$  avec un pas  $h_x$ 

On a  $x_i = ih$   $i \in \{0, 1, ..., n_x\}$  où  $n_x =$  $2\pi - 0$  $h_x$ =  $2\pi$  $h_x$ 

#### Discrétisation de temps :

On à fait une discrétisation sur t avec  $h_t = \Delta t$ 

On a 
$$
t_j = jh_t
$$
  $(t_0 = 0)$   $j \in \{0, 1, ..., n_t\}$  où  $n_t = \frac{T_{max}}{h_t}$
Le programme suivant calculée la solution analytique  $clc; clear;$  $l = (2 * pi);$  $r = 1/4;$  $nx = 50$  $c=1$ ;  $a = 0; b = (2 * pi);$  $hx = (b - a)/nx$  $ht = (r * h)/c;$  $Tmax = 100 * ht;$  $nt = Tmax/ht;$ %%% ( les vecteurs  $x$  et  $t$ )  $x = 0 : hx : b;$  $t=0:ht: Tmax;$  $\%$ % (la solution analytique) for  $j = 1 : nt + 1$  $tt = (j - 1) * ht;$ for  $i = 1 : nx + 1$  $xx = (i - 1) * hx;$  $u(i, j) = cos(xx - tt);$  $end$  $end$  $\%$ %% (affichage de la courbe en tenant compte des vecteurs t, x et de la matrice u)  $mesh(t, x, u)$ 

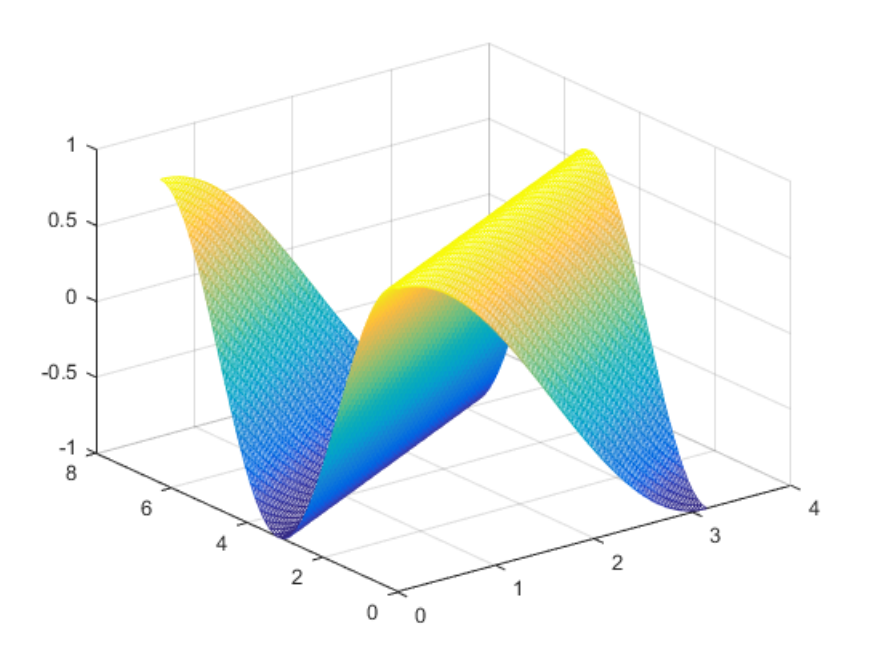

FIGURE  $4.4$  – Représentation graphique de la solution analytique

## La solution approchée

<span id="page-73-0"></span>La solution approchée de  $(4.7)$  par la méthode explicite pour  $r >$ 1 2 et  $r <$ 1 2 On récrit le problème [\(4.7\)](#page-71-0) sous la forme d'un schéma numérique de problème [\(3.19\)](#page-46-0), on a :

$$
\begin{cases}\n\frac{u_i^{j+1} - u_i^j}{h_t} + c \frac{u_{i+1}^j - u_{i-1}^j}{2h_x} = 0 & j \in \{0, ..., n_t\}, \quad i \in \{0, ..., n_x\} \\
u^j(0) = u^j(l) = \cos(ct) & l = 2\pi \\
u^0(x_i) = \cos(x)\n\end{cases} \tag{4.8}
$$

Pour calculée la solution approchée de système [\(4.8\)](#page-73-0) en utilise le schéma explicite centrée [\(3.21\)](#page-47-0) (vu on chapitre trois).

Nous avons pris  $r = 0.25$  pour le cas où  $r <$ 1 2 et  $r = 0.625$  pour le cas où  $r >$ 1 2

Le programme suivant calcule les valeurs du vecteur  $\vec{v}$ . Pour avoir le graphe du deuxième cas il suffit de remplacer r par 0.625 \*\*\*\*\*\*\*\*\*\*\*\*\*\*\*\*\*\*\*\*\*\*\*\*\*\*\*\*\*\*\*\*\*\*\*\*\*\*\*\*\*\*\*\*\*\*\*\*\* clc; clear;  $l = (2 * pi)$ ;  $r = 1/4;$  $nx = 50$ ;  $c=1;$  $a = 0; b = (2 * pi);$  $hx = (b - a)/nx;$  $ht = (r * h)/c;$  $Tmax = 100 * ht;$  $nt = Tmax/ht;$  $\%$ % ( les vecteurs x et t )  $x = 0 : hx : b;$  $t = 0$ :  $ht$ :  $Tmax$ ; %%% ( les conditions aux limites ) for  $j = 1 : nt + 1$  $tt = (j - 1) * ht;$  $v(1, j) = cos(tt);$  $v(nx + 1, j) = cos(tt);$ end  $for i = 1 : nx + 1$  $xx = (i - 1) * hx;$  $v(i, 1) = cos(xx)$ end

 $\%$ % (la solution approchée) for  $j = 2 : nt + 1$ for  $i=2:nx$  $v(i, j) = v(i, j - 1) - (r/2) * (v(i + 1, j - 1) - v(i - 1, j - 1));$  $end$  $end$  $\% \% \%$  ( affichage de la courbe en tenant compte des vecteurs  $t,\,x$  et de la matrice  $v$  )  $mesh(t, x, v)$ 

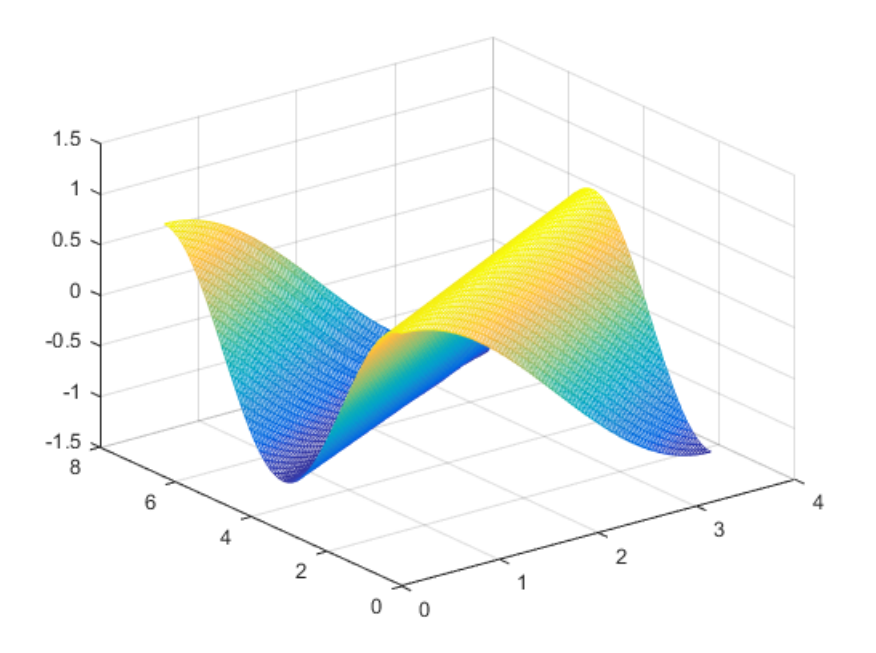

FIGURE 4.5 – Représentation graphique de la solution numérique méthode explicite pour  $r < \frac{1}{2}$ 

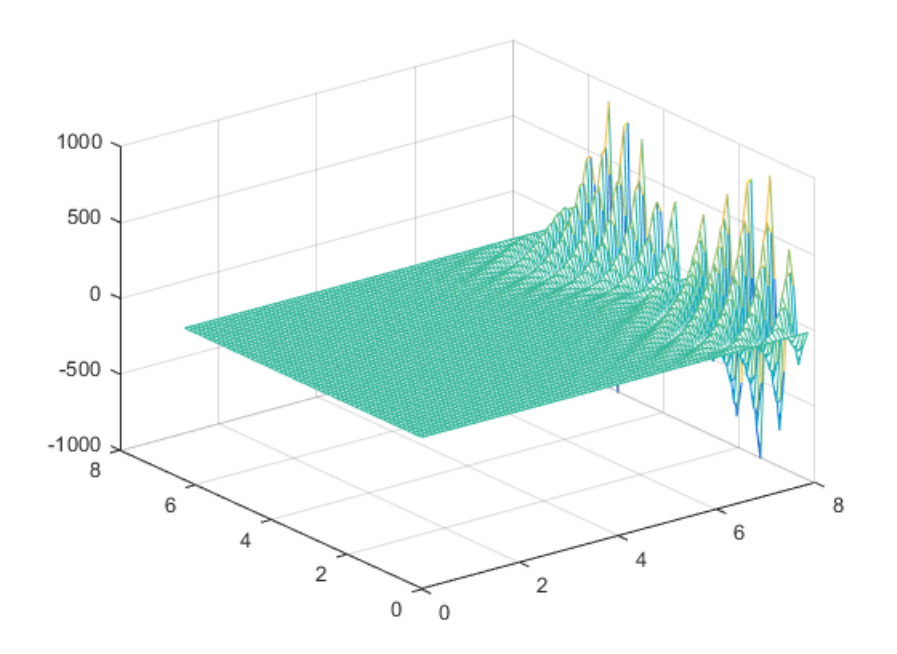

FIGURE 4.6 – Représentation graphique de la solution numérique méthode explicite pour  $r > \frac{1}{2}$ 2

#### Remarque 4.2 :

d'après les deux graphes correspondantes à r < 1 2  $et r$ 1 2 la méthode explicite présenter deux régions de stabilité :

> Si  $r <$ 1 2 la méthode est stable et converge vers la solution analytique Si  $r >$  $\overline{1}$ 2 la méthode présenter des failles et la courbe ne converge pas.

# Comparaison de  $\mathfrak{u}_{exact}(x,t)$  et  $\mathfrak{u}_{app}(x,t)$

Nous combinons le programme de la solution analytique avec celui de solution numérique pour voir faire la comparaison, puis on ajoute à la fin du nouveau programme la partie suivante :

```
m=1;for j = 1 : nt + 1for i = 1 : nx + 1uu(m) = u(i, j);vv(m) = v(i, j);m = m + 1;end
    endk2 = [1:(nx + 1)*(nt + 1)]err = abs(uu - vv);S = [uu; vv]figure(1)plot(k2, err);figure(2)plot(k2; S);
```
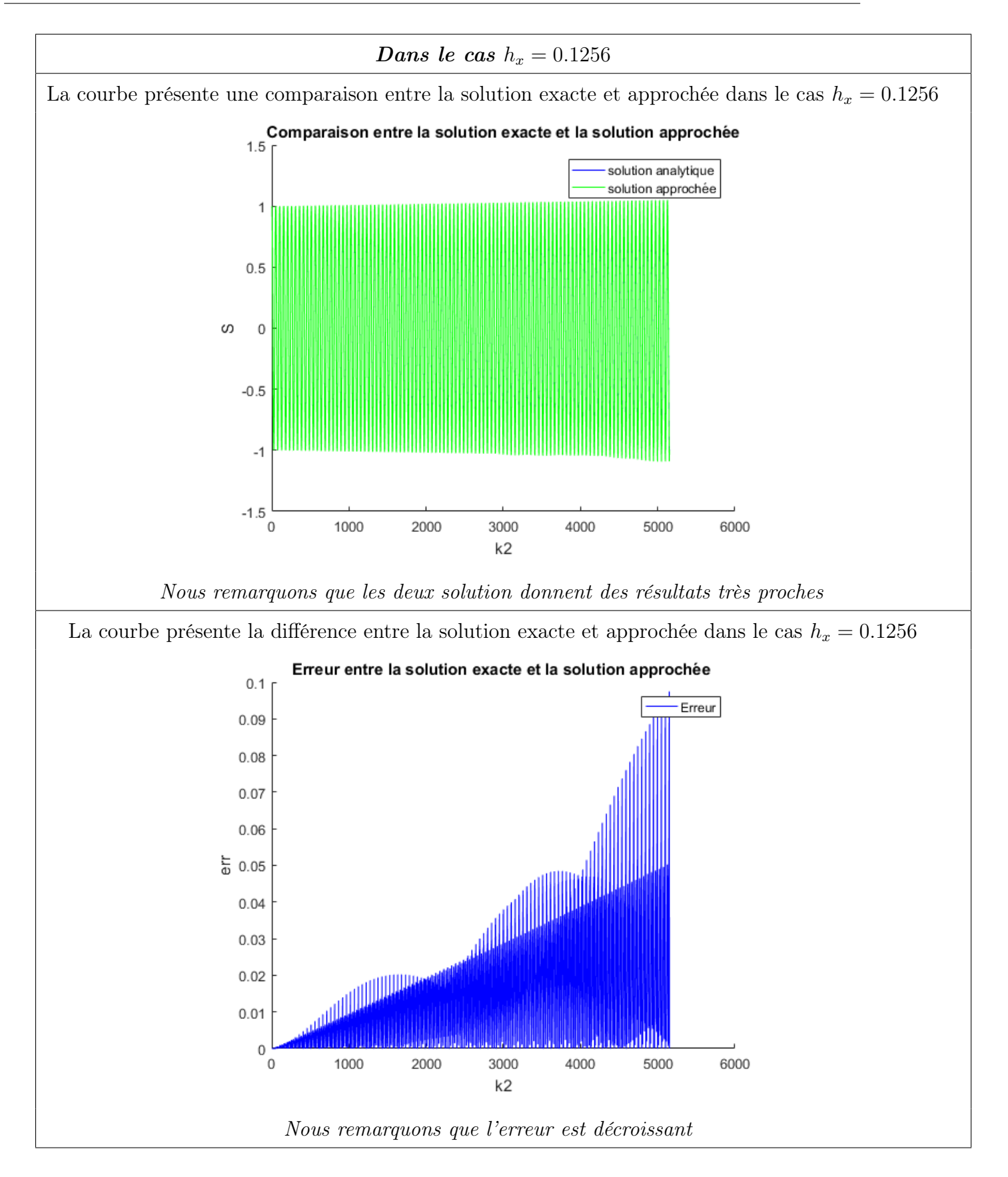

Conclusion : (Problème parabolique et hyperbolique )

Pour avoir un bon résultat dans cette méthode numérique (explicite)

• Il faut tenir compte de la valeur de r (condition de CFL) car elle influencera le résultat.

• La méthode numérique est converge pour l'espace et le temps.

 $\bullet$  Quand le pas h est plus petit, l'erreur tend vers 0 et la solution approchée se rapproche à la solution exacte.

## Conclusion

La meilleure solution est la solution analytique, mais en pratique, la méthode analytique est inapplicable pour certaine EDPs, donc il faut trouver des solutions approcher cette dernière est trouver par des méthodes numérique comme la méthode des différence finis.

Après notre étude sur cette méthode, nous somme arrive aux des avantages

- grande simplicité d'écriture et faible cout de calcule
- Rapidité et performance des algorithmes
- Facilité de monter en ordre
- Grand nombre d'EDP approchables

D'une part et aux des inconvénients d'autre part

- Limitation de géométrie des domaines de calcule
- Difficultés de prise en compte des conditions aux limites de type Neumann
- En général absence de résultats de majoration d'erreurs.

En plus de cela, ce travail nous a permis de comprendre qu'il existe plusieurs méthodes numériques permettant d'approcher une équation partielle bien qu'elles soient limitées. ce qui nous a conduit à affirmer qu'il n'existe pas une méthode numérique universelle pour approcher la solution exacte.

### Bibliographie

- [1] Cours de Mathématiques II. Université de Paris X Nanterre U.F.R. Segmi Licence Economie-Gestion première année(Année 2006-2007).
- [2] A. Lesfari. Introduction aux équations aux dérivées partielles (EDP) (Master Maths)(2014- 2017).
- [3] Claire David Pierre Gosselet. Équations aux dérivées partielles Cours et exercices corrigés (2e édition 2012-2015).
- [4] Curtis F. Gerald, Patrick O. Wheatley :Applied Numerical Analysis. Third Edition, Addison-Wesley Publishing Company. D´epartement de Mathématiques FST-Mohammedia, (2008).
- [5] MA . Kurt Bryan MA 433. Taylor's Theorem in One and Several Variables.
- [6] Tahar Abbes Miloud. Méthodes Numériques Méthode intégrales et variationnelles,  $(681/2007).$
- [7] Eric Goncalvés. Méthode , Analyse Et Calculs Numériques (Septembre 2005).
- [8] Brachet Matthieu. Introduction à l'approximation des équations aux dérivée partielles -Les différences finies (15 décembre 2014).
- [9] Risser Laurent. Différences finies pour la résolution numérique des équations de la mécanique des fluides ( 4 février 2006).
- [10] David Manceau. Résolution pratique des équations aux dérivées partielles.
- [11] Nicolas Champagnat. Différences finies et analyse numérique matricielle : cours d'harmonisation en IMAFA,(15 octobre 2010 ).